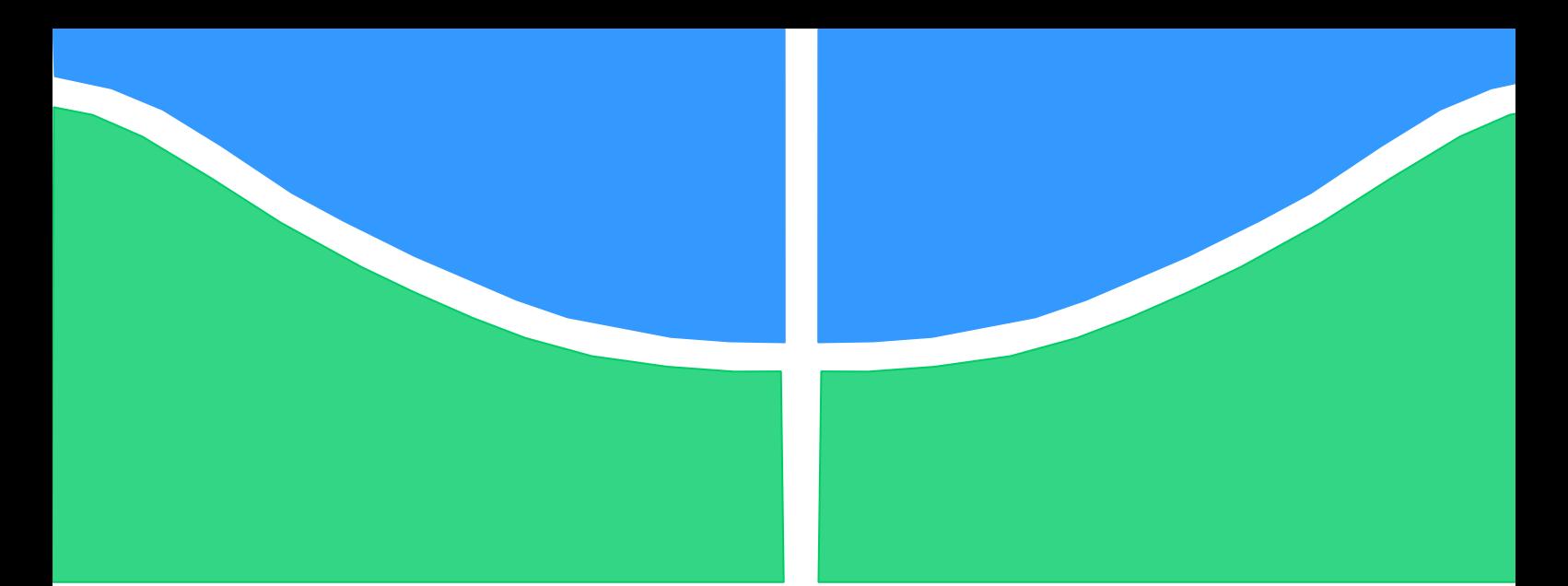

**Universidade de Brasília - UnB Faculdade UnB Gama - FGA Curso de Engenharia de Energia**

**Modelagem e simulação numérica bidimensional da deformação térmica de um sólido**

**Autores: Camila Justino Ferreira do Nascimento Ícaro Yago Rodrigues Oliveira Orientador: Prof. Dr. Fábio Alfaia da Cunha**

> **Brasília, DF 2016**

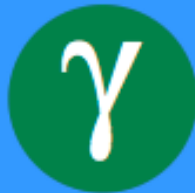

# **CAMILA JUSTINO F. NASCIMENTO, ÍCARO YAGO RODRIGUES OLIVEIRA**

### **MODELAGEM E SIMULAÇÃO NUMÉRICA BIDIMENSIONAL DA DEFORMAÇÃO TÉRMICA DE UM SÓLIDO.**

Monografia submetida ao curso de graduação em Engenharia de Energia da Universidade de Brasília, como requisito parcial para obtenção do Título de Bacharelem Engenharia de Energia.

Orientador: Prof. Dr. Fábio Alfaia da Cunha

**Brasília, DF 2016**

# **CIP – Catalogação Internacional da Publicação\***

Nascimento, Camila Justino Ferreira do. Oliveira,ÍcaroYagoRodrigues Modelagem e Simulação Numérica Bidimensional da Deformação Térmica de um Sólido/Camila Justino Ferreira do Nascimento, ÍcaroYago Rodrigues Oliveira. Brasília: UnB, 2016.46 p. : il. ; 29,5 cm.

Monografia (Graduação) – Universidade de Brasília Faculdade do Gama, Brasília, 2015. Orientação: Fábio Alfaia da Cunha.

I. Cunha, Fábio Alfaia da. II. Prof Dr.

CDU Classificação

 A ficha catalográfica oficial deverá ser solicitada à Biblioteca pelo aluno após a apresentação.

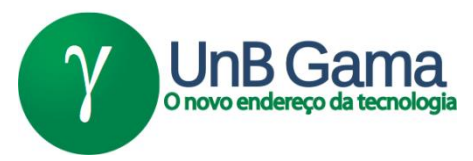

### **MODELAGEM E SIMULAÇÃO NUMÉRICA BIDIMENSIONAL DA DEFORMAÇÃO TÉRMICA DE UM SÓLIDO. Camila Justino Ferreira do Nascimento, ÍcaroYago Rodrigues Oliveira.**

Monografia submetida como requisito parcial para obtenção do Título de Bacharel em Engenharia de Energia da Faculdade UnB Gama - FGA, da Universidade de Brasília, em (data da aprovaçãodd/mm/aa) apresentada e aprovada pela banca examinadora abaixo assinada:

### **Prof. Dr.Fábio Alfaia da Cunha, UnB/ FGA Orientador**

**Prof. Dr. Luciano Gonçalves Noleto, UnB/ FGA** Membro Convidado

**Prof. Dr. Augusto César de M. Brasil, UnB/ FGA** Membro Convidado

> Brasília, DF 2016

*Este trabalho é dedicado às nossas famílias, em especial aos nossos pais.* 

#### **AGRADECIMENTOS**

<span id="page-5-0"></span>Agradeço primeiramente à Deus por ter me guiado até aqui, por todas as oportunidades concedidas e por ter me cercado sempre de pessoas maravilhosas.

À minha família, especialmente aos meus pais, Rosimary e Eduardo, e às minhas irmãs, Ana Júlia e Maria Eduarda, por toda educação que me foi oferecida, pelo apoio incondicional que sempre recebi e pelas palavras de carinho e conforto nos momentos de desespero.

A todos meus amigos, que se fizeram meus irmãos, pela presença em todos os momentos, pela disponibilidade em me ajudar, por tornarem esses anos divertidos e leves e por sempre terem um sorriso para compartilhar.

Em especial à Dany, que me acompanhou desde o primeiro segundo na faculdade e que esteve presente nos dias mais difíceis e também nos mais divertidos. Obrigada por todos seus sorrisos, puxões de orelha, pelos momentos de estudo, pelos momentos de descontração, por seu apoio durante esses cinco anos e por ter me escolhido para dividir essa caminhada.

Às minhas 'mosqueteiras', Mica e Lud, que fizeram parte desse sonho e foram anjos no meu caminho. Obrigada por me ouvirem e me entenderem sempre.

Aos 'BrothOOOOOOrs', Alinne, Allan, Ícaro e Szer, que fizeram cada dia mais suportável e leve. Admiro muito a capacidade que vocês possuem de extrair o melhor de cada situação e sempre encontrarem um motivo para sorrir.

Ao João Paulo, João Victor, Álex, Perigo, Lucas, Breno, Carlos, Luan, Ediane, Carol, Ingryd, Larissa, Japa, Let, Thainara, Mário, Amanda, Dudu, Soraya, Welitton, Bandeira, Cristóvão e tantos outros que foram luz nos momentos mais escuros. Nunca serei capaz de expressar minha gratidão por cada instante vivido.

Aos excelentes profissionais que conheci durante o estágio na ANEEL, em especial ao pessoal da SFE- Transmissão, por todo conhecimento transmitido, pela paciência e pelos momentos de descontração.

À todos os maravilhosos professores que estiveram presentes desde a minha alfabetização. Especialmente às professoras Maria Vitória e Glauceny, por todo carinho, confiança e apoio prestado até aqui e ao meu orientador, Fábio Alfaia, pelas horas dispendidas, pela paciência, empenho e por não ter nos deixado desistir em nenhum momento.

Muito obrigada à todos aqueles que de alguma forma me ajudaram a chegar até aqui. Sintome honrada por compartilhar da presença de cada um de vocês.

#### **Camila Justino**

Primeiramente agradeço a Deus, pois sem ele nada seria possível.

Agradeço também a minha família, especialmente minha mãe Ana e ao meu pai Ineivaldo, por todo esforço que tiveram para me oferecer a melhor educação, além de todo amor e carinho depositados em mim, dentro dessa longa jornada, me fazendo a pessoa que sou hoje. E aos meus avôs José e Manoel e avós Josefa e Tereza.

Agradeço também aos meus amigos, que sempre estiveram presentes em momentos de descontração e desespero, a presença de vocês com certeza tornou minha vida mais fácil e feliz. Especialmente para Camila, por todo companheirismo, amizade, e paciência na realização desse trabalho, e também ao João Szerwinski,pela a amizade e ajuda prestada.

Agradeço a todos os professores que estiveram presentes em toda a minha vida acadêmica, especialmente ao meu orientador Fábio Alfaia, por sua disponibilidade, paciência, ajuda e empenho para a realização desse trabalho.

Por fim, obrigado a todas as pessoas que de alguma forma contribuíram na pessoa que sou hoje e me ajudaram a chegar até aqui.

# **Ícaro Oliveira**

*O que fazemos em vida ecoa pela eternidade. Marcus Aurelius.*

#### **RESUMO**

<span id="page-8-0"></span>O estudo de máquinas térmicas tem se intensificado bastante nas últimas décadas. De modo geral as máquinas térmicas sofrem dilatações durante sua operação e o entendimento do processo combinado de deformação térmica e transferência de calor torna o projeto bem mais preciso. Por conta do exposto, o presente trabalho tem por objetivo modelar e simular o processo de deformação térmica de um sólido em duas dimensões. O modelo matemático utilizado para a deformação bidimensional é derivado do equilíbrio mecânico para tensões em um volume de controle. As equações diferenciais resultantes são discretizadas pelo método de volumes de controle baseado em elementos e o conjunto de equações algébricas resultantes é resolvido no software MATLAB. O código de simulação, produto deste trabalho, é verificado através de comparações de resultados simulados e experimentais obtidos na literatura. Essa comparação foi feita por meio de três casos testes, que envolvem problemas como restrições, aplicações de força e tensões originadas por diferença de temperatura. Os resultados encontrados foram condizentes com os dados da literatura sendo exatamente iguais ou similares aos mesmos.

**Palavras-chave:** Simulação Numérica, Deformação Térmica em Sólidos, CVFEM.

#### **ABSTRACT**

<span id="page-9-0"></span>The study of thermal machines has intensified in the last decades. In general machines suffer thermal expansions during operation and understanding of the combined process of thermal deformation and heat transfer makes it much more precise design. Because of the above, this study aims to model and simulate the thermal deformation process of a solid in two dimensions. The mathematical model used for the two-dimensional deformation is derived from the mechanical balance to tensions in a volume control. The resulting differential equation is discretized by the control volume method based on elements and resulting set of algebraic equations is solved in MATLAB. The simulation code, the product of this work is verified by comparing simulated and experimental results in the literature. This comparison was performed by three test cases, which involve problems as restrictions, power applications and strains caused by temperature difference. The results were consistent with the literature being exactly the same or similar to them.

**Keywords:** Numerical Simulation , Thermal Deformation Solids, CVFEM .

# **LISTA DE QUADROS**

<span id="page-10-0"></span>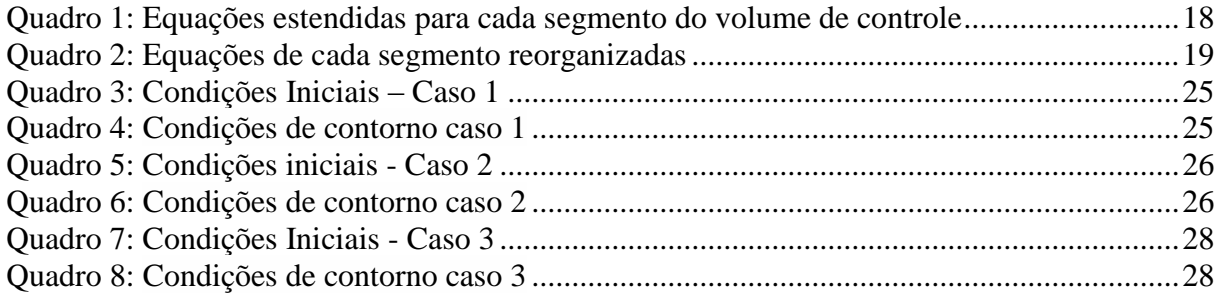

## **LISTA DE TABELAS**

<span id="page-11-0"></span>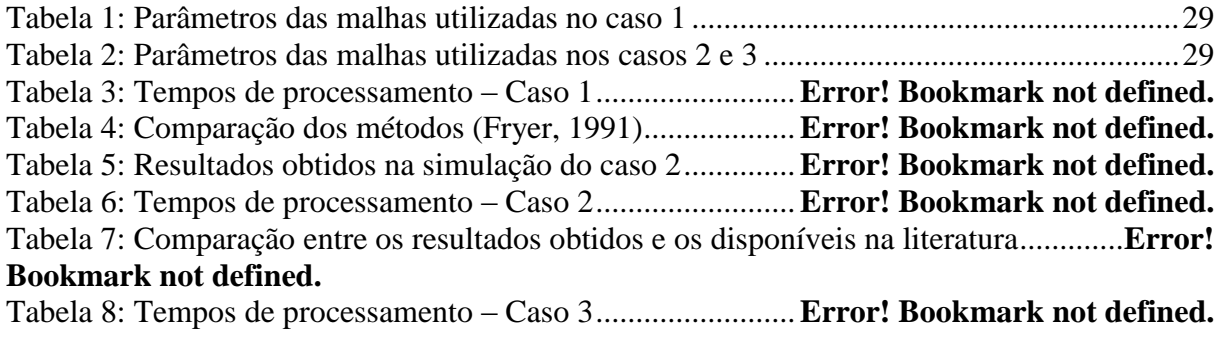

#### **LISTA DE FIGURAS**

<span id="page-12-0"></span>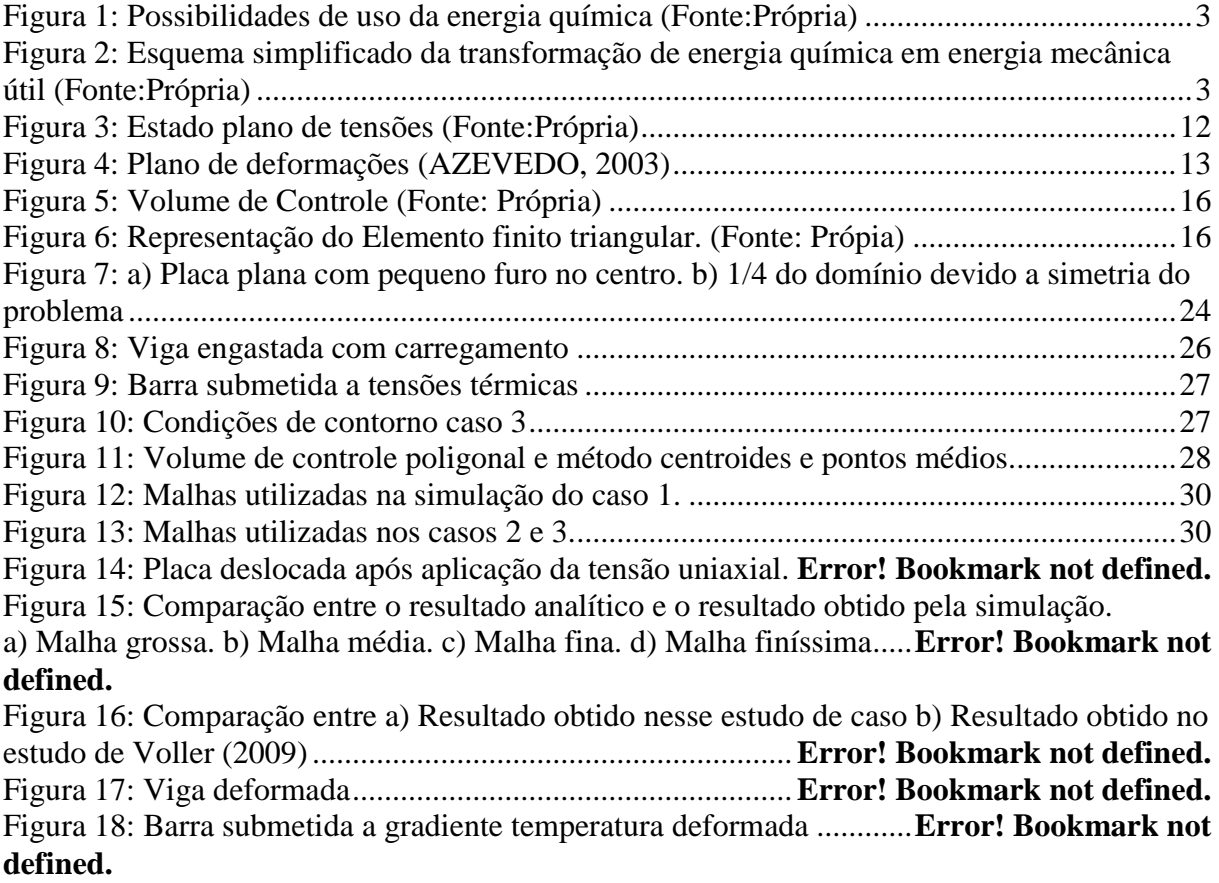

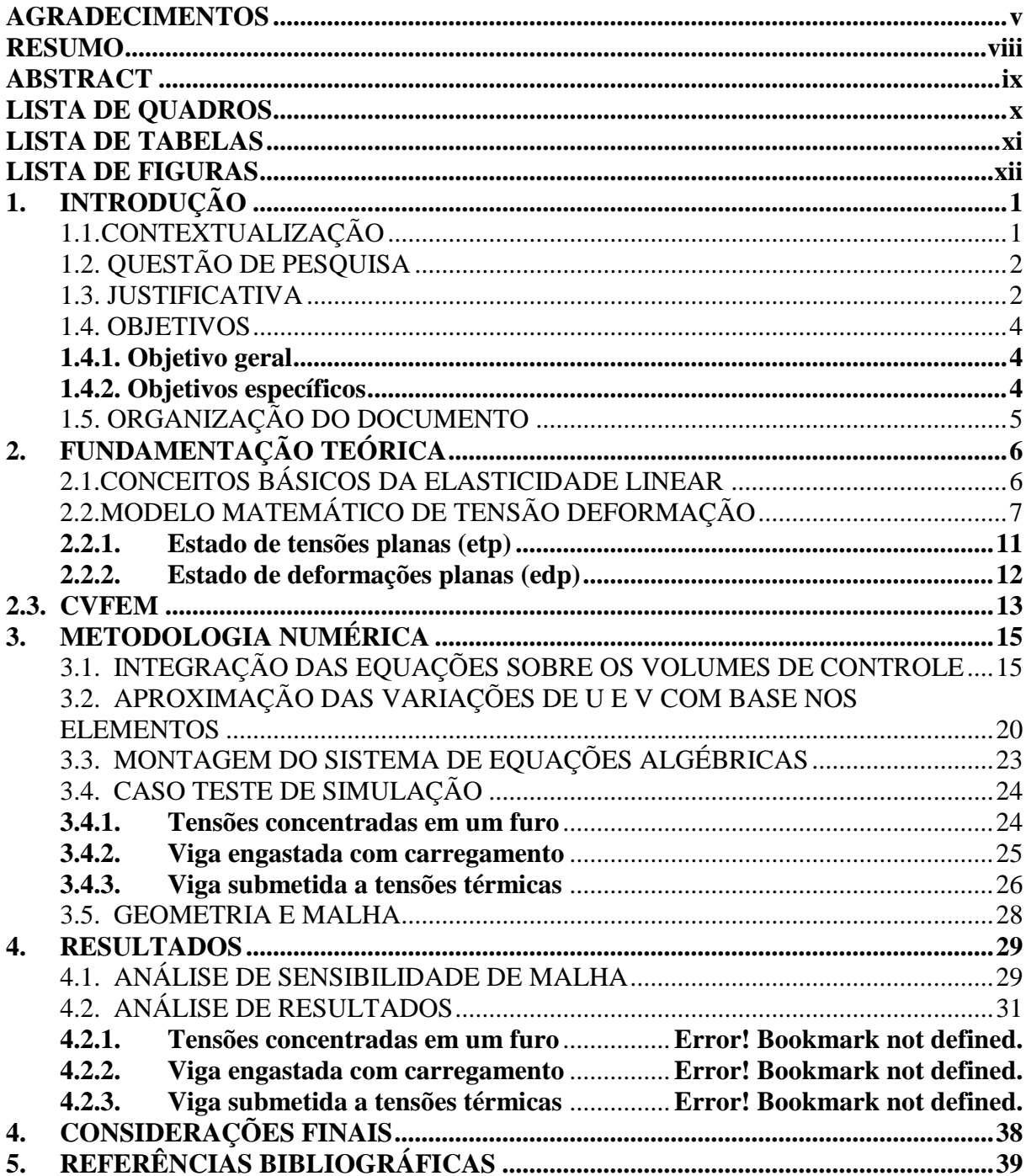

# **SUMÁRIO**

#### <span id="page-14-0"></span>**1. INTRODUÇÃO**

Este capítulo irá apresentar o tema proposto deste trabalho, a contextualização do mesmo, o problema que se tentará resolver e os objetivos a serem alcançados.

#### <span id="page-14-1"></span>**1.1. CONTEXTUALIZAÇÃO**

Projetar é uma atividade fundamental da engenharia, e no desenvolvimento de um projeto conhecer o comportamento dos sistemas físicos que se deseja utilizar é de extrema importância (FILIPPINI, 2011). Existem algumas formas de se avaliar o comportamento físico e mecânico dos sistemas, seja por meio de modelos matemáticos ou por meio de modelos físicos (geralmente dados experimentais, equações empíricas, entre outros). Os avanços científicos e tecnológicos e a comparação entre esses modelos têm motivado e contribuído para um grande desenvolvimento dos modelos matemáticos, propiciando modelagens realísticas, confiáveis e de aplicações práticas na engenharia, muito mais econômicas do que os modelos físicos (SORIANO, 2013).

A análise desses modelos matemáticos pode trazer informações valiosas para o projeto. A solução das equações habitualmente requer o uso de métodos numéricos (quando encontrar a solução analítica é extremamente complexo ou impossível) (FILIPPINI, 2011). Os primeiros métodos que surgiram foram: o Método das Diferenças Finitas (FDM) e o Método dos Elementos Finitos (FEM).

O princípio fundamental do FDM é aproximar através de expressões algébricas cada termo do modelo matemático em cada nó da malha. Este método foi empregado na solução de problemas de mecânica dos fluídos (FERREIRA, 2004; FILIPPINI, 2011). Enquanto o FEM é baseado no método dos deslocamentos e/ou em modelos de equilíbrio, e é empregado usualmente em problemas de mecânica estrutural (AZEVEDO, 2003).

Por volta de 1980, o método de volumes finitos baseado em elementos foi introduzido por Baliga e Patankar com intuito de se resolver escoamentos bidimensionais descritos pelas equações de *Navier-Stokes* (HURTADO,2005; VARANASI, 2006). Alguns anos depois a metodologia foi estendida para a resolução de problemas mais gerais de mecânica dos fluidos e transferência de calor. O método foi nomeado pelos autores como *Control-Volume Finite Element Method* (CVFEM) e será o método utilizado no presente trabalho.

Diversos estudos foram realizados dentro da área de transferência de calor, dilatação térmica e avaliação do campo de tensões. Como o de Fryer et al (1991), no qual é apresentado um método de volume de controle para resolver as equações de tensãodeformação elástica em duas dimensões em malhas não estruturadas, sendo aplicado para alguns casos envolvendo restrições, tensões aplicadas e tensões originadas de um gradiente de temperatura. O método sugerido no estudo foi comparado com um método de elementos finitos clássico, e apresentou resultados satisfatórios. Todavia, esse apresentava um tempo de execução maior, devido a quantidade de iterações realizadas. Como proposta futura sugeriu-se aplicar o método para analisar as deformações térmicas e avaliar o seu desempenho

Um estudo similar foi feito por Salinas et al. (2010), onde realizou-se uma simulação que avalia as tensões resultantes do processo de secagem de madeira, no qual são apresentados três casos: um relacionado a transporte de matéria, um relacionado a difusão de calor e tensões térmicas para a verificação do código e, por fim a aplicação do código produto em um processo de secagem da madeira.

Outro trabalho que busca mostrar a eficiência do método de volume finito com base em elementos para solução de problemas estruturais foi realizado por Filippini, Maliska e Vaz Junior (2010), e apresentou resultados satisfatórios quando comparados aos obtidos numericamente na literatura.

#### <span id="page-15-0"></span>**1.2. QUESTÃO DE PESQUISA**

Esse trabalho tem como intuito colaborar com a seguinte questão: Como se dá a variação dimensional de sólidos isotrópicos quando estão submetidos à variação de temperatura?

#### <span id="page-15-1"></span>**1.3. JUSTIFICATIVA**

A escassez de recursos naturais renováveis, o aumento da demanda de energia e suas implicações ambientais têm estimulado pesquisas e desenvolvimento de tecnologias alternativas de suprimento energético. A crescente procura por fontes alternativas de energia vem se tornando um dos maiores desafios tecnológicos para os países neste século (SILVA; CARDOSO; SAIKI, 2004; GRANATO, 2003).

Segundo a Agência Internacional de Energia (IEA) a matriz energética de muitos países é baseada na conversão de energia química em energia térmica e/ou elétrica. Entendese por energia química toda energia proveniente de fontes de origem química, tais como: combustíveis fósseis, carvão mineral, biomassa e outros (STRAPASSON, 2004).

Para a conversão de energia química em energia térmica, elétrica ou mecânica útil são utilizadas máquinas (figura 1). "As máquinas são onipresentes em nosso mundo. Usamo-las para facilitar a nossa vida, para nos movimentarmos e para produzirmos bens e serviços" (MARTINS, 2006).

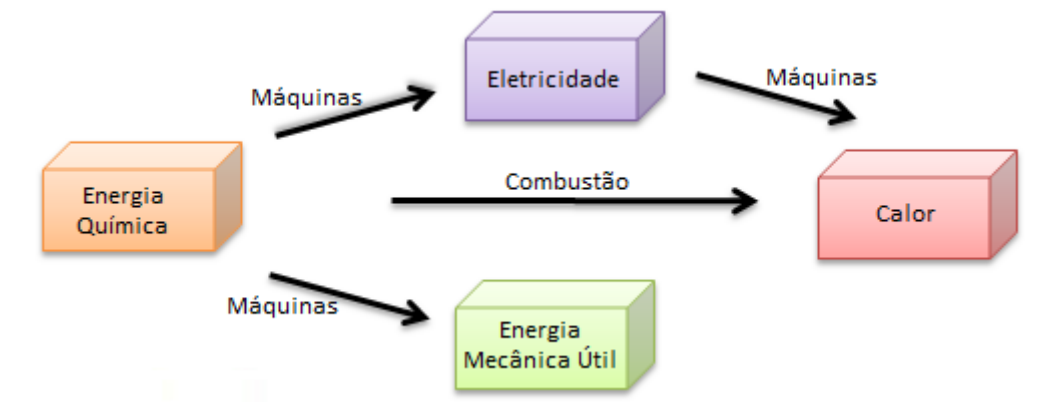

**Figura 1**: Possibilidades de uso da energia química (Fonte:Própria)

<span id="page-16-0"></span>Na conversão de energia química em energia mecânica útil são utilizadas as máquinas térmicas, que trabalham devido a diferenças de temperatura e são regidas pela 1ª e 2ª Lei da termodinâmica, conforme ilustra a figura 2:

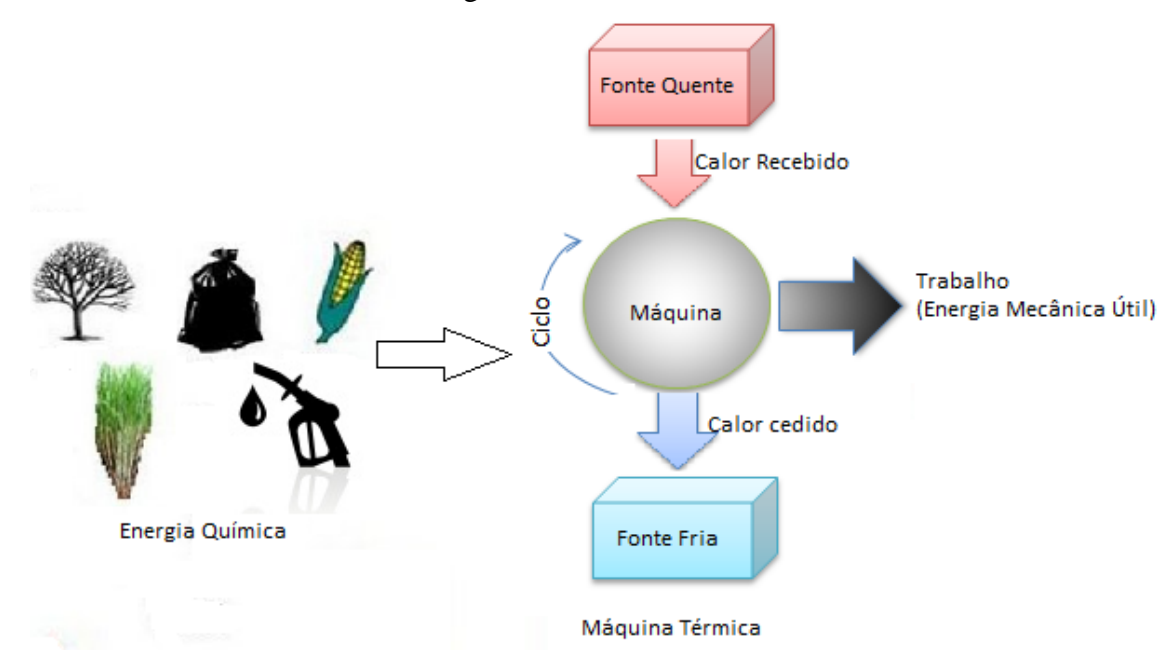

<span id="page-16-1"></span>**Figura 2:** Esquema simplificado da transformação de energia química em energia mecânica útil (Fonte:Própria)

Dentre as máquinas térmicas, podem-se citar os motores, local onde ocorre a transformação da energia contida no combustível, por meio de ligações químicas, em calor através da queima. Durante essa transformação, além de processos relacionados à transferência de calor, ocorrem também processos relacionados à deformação térmica, tanto no combustível quanto na própria máquina

O conhecimento das deformações térmicas sofridas pela máquina durante o processo de queima é capaz de tornar o projeto da mesma bem mais eficiente, já que os componentes serão dimensionados de acordo com as possíveis deformações e a eficiência dos ciclos térmicos em motores, por exemplo, está diretamente relacionada à área e ao volume da câmara de combustão.

Além dos aspectos econômicos, o fator energético está intimamente associado ao meio ambiente e a melhoria da eficiência energética traz consigo ganhos ambientais (ALVES; MELCHIADES; BOSCHI, 2007).

#### <span id="page-17-0"></span>**1.4. OBJETIVOS**

Esta seção expõe os objetivos gerais e específicos do Trabalho de Conclusão de Curso 2.

#### <span id="page-17-1"></span>**1.4.1. OBJETIVO GERAL**

O presente trabalho tem por objetivo modelar e simular o processo de variação dimensional de sólidos devido a tensões térmicas.

#### <span id="page-17-2"></span>**1.4.2. OBJETIVOS ESPECÍFICOS**

- Elucidar os conceitos necessários sobre elasticidade;
- Demonstrar as equações que regem a elasticidade linear;
- Descrever o método de volumes de controle baseado em elementos finitos;
- Determinar por análise de sensibilidade de malha, qual a melhor malha para se utilizar na simulação;
- Simular a deformação bidimensional em sólidos devido às tensões mecânicas;
- Simular a deformação bidimensional em sólidos devido às tensões térmicas;
- Verificar o código de simulação através de comparação entre os resultados obtidos na simulação, os resultados disponíveis na literatura e os resultados obtidos analiticamente.

### <span id="page-18-0"></span>**1.5. ORGANIZAÇÃO DO DOCUMENTO**

Este documento será divido em 5 capítulos que são brevemente descritos a seguir:

- **Introdução:** Capítulo destinado à apresentação do tema proposto, da justificativa, contextualização e objetivos que se pretende alcançar.
- **Fundamentação teórica:** Capítulo destinado à apresentação de conceitos teóricos relacionados ao estudo realizado
- **Metodologia Matemática e Numérica:** Capítulo destinado à apresentação das equações e do método numérico utilizado para resolvê-las.
- **Resultados:** Capítulo destinado à apresentação dos resultados da simulação e a comparação dos mesmos com os resultados disponíveis na literatura.
- **Considerações Finais:** Capítulo destinado aos resultados encontrados e sugestões para trabalhos futuros.

#### <span id="page-19-0"></span>**2. FUNDAMENTAÇÃO TEÓRICA**

Este capítulo tem por objetivo elucidar os conceitos básicos da elasticidade linear, demonstrar as equações que serão utilizadas na modelagem e descrever o método numérico que será utilizado nesse trabalho.

#### <span id="page-19-1"></span>**2.1. CONCEITOS BÁSICOS DA ELASTICIDADE LINEAR**

Todos os materiais possuem um limite para os quais as tensões aplicadas respondem com comportamento elástico, quando esse limite é ultrapassado o material responde com comportamento plástico. A Elasticidade é a propriedade de um material de retornar ao seu estado inicial após a remoção de carga, já a plasticidade é a propriedade de um material de não retornar ao seu estado inicial após a remoção de carga. (REIJNEN, 2012).

Ao se aplicar forças externas em um corpo, este corpo sofrerá uma deformação, sendo que essa está ligada a algumas variáveis tais como a intensidade e direção dessa força que é aplicada, a geometria do corpo, além de sua composição. (BEER et al., 2013)

Relacionados à elasticidade linear tem-se dois importantes parâmetros: o Módulo de Young e o Coeficiente de Poisson. O Módulo de Young é um parâmetro relacionado à rigidez do sólido quando o mesmo é submetido a uma força externa (que pode ser de compressão ou de tração), sendo uma razão entre a tensão aplicada no corpo e a deformação que o mesmo sofre durante esse processo. Já o Coeficiente de Poisson é uma razão entre as deformações ortogonais sofridas pelo corpo em questão. (BEER et al., 2013)

Outro ponto importante está relacionada a força que pode ser aplicada no corpo, sendo que essas forças podem ser de dois tipos: Força de Corpo e Força de Superfície. A primeira atua sobre a própria massa corporal do sólido, já a segunda sobre as superfícies livres do corpo em questão. As forças de corpo podem ser originadas campos gravitacionais ou densidade da força de corpo [N/m³] enquanto que as forças de superfície são obtidas a partir da densidade de força [N/m²](FILIPPINI, 2011).

Nesse estudo será utilizada a formulação de elasticidade linear infinitesimal, que trata do estudo das deformações e da distribuição dos esforços internos de um sólido sujeito a cargas externas. Essa teoria restringe-se a deformações elásticas e de pequena magnitude (FONSECA, 2002).

#### <span id="page-20-0"></span>**2.2. MODELO MATEMÁTICO DE TENSÃO DEFORMAÇÃO**

O modelo apresentado neste trabalho foi baseado nos modelos apresentados por Filippini (2011), Soriano e Lima (2006), Byars e Snyder (1969) e Budynas (1999).

Para os casos que serão estudados no presente trabalho algumas premissas simplificadoras foram consideradas. São elas:

- Isotropia: que é a particularidade dos materiais que possuem as mesmas propriedades físicas em todas as direções;
- O material é elástico linear (linearidade física) e os deslocamentos e as deformações são infinitesimais (linearidade geométrica);
- As forças de inércia e de amortecimento que podem ser desenvolvidas durante o carregamento da estrutura são desprezíveis;
- O material será tratado como um meio continuo (desconsidera-se a microestrutura do material).

Devido à hipótese de meio continuo, estabelece-se uma relação entre os deslocamentos e as deformações. Considera-se um corpo deformável (de uma geometria qualquer) e cria-se um vetor u que denotará o deslocamento de cada ponto da geometria como uma função continua da posição inicial. Logo, para cada ponto x da peça haverá um vetor u(x).

Partindo da equação de conservação do momento linear, que afirma que se a resultante das forças externas que atuam sobre um sistema for nula o momento total deste sistema se conserva, pode-se escrever que a variação do tensor tensão de Cauchy é nula, ou seja:

$$
\Delta \sigma_{ij} = 0 \tag{1}
$$

A variação do tensor tensão de Cauchy também pode ser escrito em forma de suas componentes, como:

$$
\Delta \sigma_{ij} = \begin{bmatrix} \Delta \sigma_{xx} & \Delta \sigma_{yx} & \Delta \sigma_{zx} \\ \Delta \sigma_{yx} & \Delta \sigma_{yy} & \Delta \sigma_{yz} \\ \Delta \sigma_{zx} & \Delta \sigma_{zy} & \Delta \sigma_{zz} \end{bmatrix}
$$
 (2)

Ainda segundo o princípio de conservação do momento linear e angular, quando o corpo não está sujeito a nenhuma interação com forças externas, o tensor tensão é simétrico, ou seja:

$$
\Delta \sigma_{ij} = \Delta \sigma_{ji} \tag{3}
$$

Devido às hipóteses de linearidade geométrica e física pode-se utilizar a relação conhecida como Lei de Hooke Generalizada. A mesma pode ser escrita em termos do tensor

tensão de Cauchy e do Tensor Deformação infinitesimal, tem-se a relação tensão-deformação:  
\n
$$
\Delta \sigma_{ij} = C_{ijkl} \Delta \varepsilon_{kl}
$$
\n(4)

Sendo

$$
\Delta \varepsilon_{kl} = \frac{1}{2} \left( \Delta u_{kl} + \Delta u_{lk} \right) \tag{5}
$$

Onde:

 $u_k$  é o vetor deslocamento [m] e o tensor deformação infinitesimal também é submetido as condições de simetria, ou seja:

$$
\Delta \varepsilon_{kl} = \Delta \varepsilon_{lk} \tag{6}
$$

Já o termo Cijkl é o tensor elástico clássico de 4ª ordem e apresenta originalmente 81 componentes. Ao aplicar a condição de simetria do tensor tensão de Cauchy o número de componentes se reduz a 36 e temos que: *<sup>C</sup>ijkl <sup>C</sup>jikl <sup>C</sup>ijlk <sup>C</sup>jilk* . A relação necessária para um material elástico linear é  $C_{(ij)(kl)} = C_{(lk)(ij)}$ , reduzindo o número de componentes independentes para 21. O número de componentes independentes também está relacionado ao numero de planos de simetria. Em um material tridimensional pode-se observar:

- O sólido possui 1 plano de simetria, então o tensor  $C_{ijkl}$  possui 13 componentes;
- $\bullet$  O sólido possui 2 planos de simetria, então o tensor  $C_{ijkl}$  possui 9 componentes independentes, são os chamados materiais ortotrópicos;

 $\bullet$  O sólido possui 3 planos de simetria, então o tensor  $C_{ijkl}$  possui 2 componentes independentes, são os materiais isotrópicos.

Para esse estudo será considerado o caso com 3 planos de simetria (material isotrópico, conforme já havia sido mencionado). A lei de Hooke generalizada pode ser escrita como:

$$
\begin{bmatrix}\n\sigma_{x} \\
\sigma_{y} \\
\sigma_{z} \\
\sigma_{z} \\
\sigma_{z} \\
\sigma_{z} \\
\sigma_{z}\n\end{bmatrix} = \begin{bmatrix}\nC_{x} & C_{x} & C_{x} & 0 & 0 & 0 \\
C_{x} & C_{x} & 0 & 0 & 0 \\
C_{x} & 0 & 0 & 0 & 0 \\
C_{x} & 0 & 0 & 0 & 0 \\
\frac{1}{2}(C_{x} - C_{x}) & 0 & 0 & 0 \\
\frac{1}{2}(C_{x} - C_{x}) & 0 & 0 & 0 \\
\frac{1}{2}(C_{x} - C_{x}) & 0 & 0 & 0 \\
\frac{1}{2}(C_{x} - C_{x}) & 0 & 0 & 0\n\end{bmatrix} \begin{bmatrix}\n\varepsilon_{x} \\
\varepsilon_{y} \\
\varepsilon_{z} \\
\varepsilon_{z} \\
2\varepsilon_{z} \\
2\varepsilon_{z} \\
2\varepsilon_{z} \\
2\varepsilon_{z}\n\end{bmatrix} (7)
$$

As componentes independentes serão representadas pelos parâmetros de Lamé, que são:

$$
\lambda = C_{xy} \tag{8}
$$

$$
\mu = \frac{1}{2} (C_{xx} - C_{xy})
$$
\n(9)

Substituindo os parâmetros de Lamé ( $\mu$  e  $\lambda$ ), podemos reescrever a matriz constitutiva do material:

$$
C_{ijkl} = \begin{bmatrix} \lambda + 2\mu & \lambda & \lambda & 0 & 0 & 0 \\ & \lambda + 2\mu & \lambda & 0 & 0 & 0 \\ & & \lambda + 2\mu & 0 & 0 & 0 \\ & & & \mu & 0 & 0 \\ \sin \theta \text{trico} & & & & \mu \end{bmatrix}
$$
 (10)

Em notação indicial tem-se:

Em notação indicial tem-se:  
\n
$$
C_{ijkl} = \lambda \delta_{ij} \delta_{kl} + \mu (\delta_{ik} \delta_{jl} + \delta_{il} \delta_{jk})
$$
\n(11)

Sendo,  $\delta_{mn}$  conhecido com delta de kronecker, onde:

$$
\delta_{mn} = \begin{cases} 0, & m \neq n \\ 1, & m = n \end{cases}
$$
 (12)

Substituindo (10) em (4) temos:  
\n
$$
\Delta \sigma_{ij} = [\lambda \delta_{ij} \delta_{kl} + \mu (\delta_{ik} \delta_{jl} + \delta_{il} \delta_{jk})] \Delta \varepsilon_{kl}
$$
\n(13)

Resultando em:  
\n
$$
\Delta \sigma_{ij} = \lambda \delta_{ij} \Delta \varepsilon_{ik} + 2\mu \Delta \varepsilon_{ij}
$$
\n(14)

O índice mudo kk representa os eixos do sistema de coordenadas, no caso do sistema cartesiano kk assume xx, yy e zz.

As constantes de Lamé são usualmente escritas em função do módulo de Young E (N/m<sup>2</sup> ), que é um parâmetro mecânico que proporciona uma medida da [rigidez](https://pt.wikipedia.org/wiki/Rigidez) de um [material](https://pt.wikipedia.org/wiki/Material) [sólido,](https://pt.wikipedia.org/wiki/S%C3%B3lido) e do Coeficiente de Poisson ν, que mede a deformação transversal (em relação à direção longitudinal de aplicação da carga) de um material homogêneo e [isotrópico.](https://pt.wikipedia.org/wiki/Isotr%C3%B3pico) As constantes de Lamé podem ser reescritas como:

$$
\mu = \frac{E}{2(1+v)}\tag{15}
$$

$$
\lambda = \frac{E\upsilon}{(1 - 2\upsilon)(1 + \upsilon)}\tag{16}
$$

A matriz constitutiva do material pode ser reescrita em função do Módulo de Young e do coeficiente de Poisson e é conhecida como Equação constitutiva do material:

$$
C_{ijkl} = \frac{E}{(1+v)(1-2v)}
$$
  

$$
\begin{bmatrix} 1-v & v & 0 & 0 & 0 \\ & 1-v & v & 0 & 0 & 0 \\ & & & 1-v & 0 & 0 & 0 \\ & & & & \frac{1-2v}{2} & 0 & 0 \\ & & & & & \frac{1-2v}{2} & 0 \\ & & & & & & \frac{1-2v}{2} \end{bmatrix}
$$
 (17)

Caso o corpo esteja submetido a uma variação de temperaturas a equação 14 deve ser acrescida do termo de deformações térmicas e pode ser escrita como:

$$
\Delta \sigma_{ij} = \frac{E v}{(1 - 2v)(1 + v)} \delta_{ij} \Delta \varepsilon_{kk} + \frac{E}{(1 + v)} \Delta \varepsilon_{ij} + \beta (T - T_{ref}) \delta_{ij}
$$
(18)

Onde:

- Tref é a temperatura de referência em K
- β é expresso como uma relação entre o módulo de Young, o coeficiente de Poisson e o coeficiente linear de expansão térmica α, como:

$$
\beta = -\frac{E}{1 - 2v} \alpha_i \tag{19}
$$

T-Tref também pode ser chamado de ∆T, por representar a variação da temperatura.

Apesar de a equação 18 estar em uma forma simplificada, é importante ressaltar que a mesma pode ser encontrada em muitas aplicações e descreve muito bem o comportamento de muitos materiais.

No caso de análises bidimensionais existem dois caminhos a se seguir, o estado de deformações planas e o estado de tensões planas, que serão explicados a seguir.

#### <span id="page-24-0"></span>**2.2.1. ESTADO DE TENSÕES PLANAS (ETP)**

Quando a espessura de um corpo é muito pequena comparada com as outras dimensões do mesmo, pode-se utilizar a aproximação de que não ocorre variação das tensões na direção z, o que significa que as tensões  $\sigma_{zz}$ ,  $\sigma_{xz}$  e  $\sigma_{yz}$  podem ser desconsideradas em presença das outras tensões, ou seja:

$$
\sigma_{zz} = \sigma_{xz} = \sigma_{yz} = 0 \tag{20}
$$

As tensões não nulas são funções apenas de x e y e são representadas por:

$$
\sigma = \begin{cases} \sigma_{xx} \\ \sigma_{yy} \\ \sigma_{xy} \end{cases}
$$
 (21)

As componentes correspondentes de deformações são:

 $\blacksquare$ 

$$
\varepsilon = \begin{cases} \varepsilon_{xx} \\ \varepsilon_{yy} \\ \varepsilon_{xy} \end{cases}
$$
 (22)

Embora as tensões na direção z sejam consideradas nulas, a deformação na mesma não será nula e poderá ser calculada de acordo com as deformações nas direções x e y, como:

$$
\varepsilon_{zz} = -\frac{\lambda}{\lambda + 2G} (\varepsilon_{xx} + \varepsilon_{yy})
$$
\n(23)

Por ser um material linear, elástico e isotrópico a lei de Hooke pode ser escrita como:

$$
\begin{Bmatrix} \sigma_{xx} \\ \sigma_{yy} \\ \sigma_{xy} \end{Bmatrix} = \frac{E}{(1 - v^2)} \begin{bmatrix} 1 & v & 0 \\ v & 1 & 0 \\ 0 & 0 & \frac{1 - v}{2} \end{bmatrix} \begin{bmatrix} \varepsilon_{xx} \\ \varepsilon_{yy} \\ \varepsilon_{xy} \end{bmatrix}
$$
 (24)

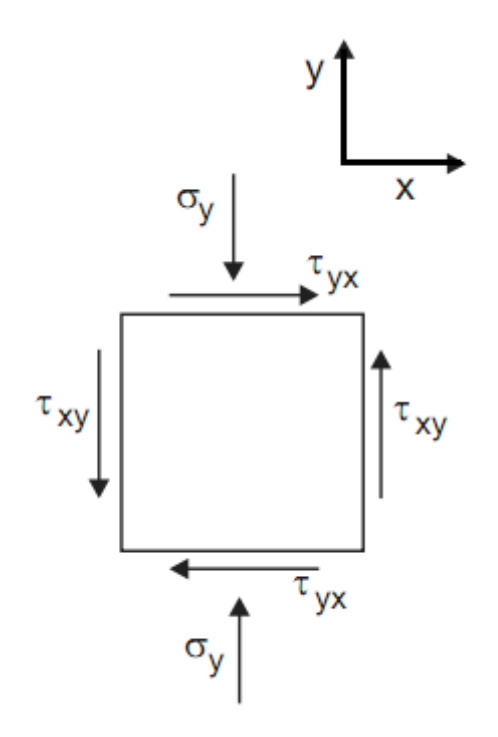

**Figura 3:** Estado plano de tensões (Fonte:Própria)

### <span id="page-25-1"></span><span id="page-25-0"></span>**2.2.2. ESTADO DE DEFORMAÇÕES PLANAS (EDP)**

Em casos em que a espessura é grande comparada com as dimensões nas direções x e y, o domínio tem uma seção transversal constante no plano xy e a carga está aplicada ao plano xy, pode-se considerar que as deformações na direção z são desprezíveis, ou seja:<br> $\varepsilon_{zz} = \varepsilon_{xz} = \varepsilon_{yz} = 0$ 

$$
\varepsilon_{zz} = \varepsilon_{xz} = \varepsilon_{yz} = 0 \tag{25}
$$

Substituindo na equação da Lei de Hooke, temos:

$$
\begin{Bmatrix}\n\sigma_{xx} \\
\sigma_{yy} \\
\sigma_{xy}\n\end{Bmatrix} = \frac{E}{(1+\nu)(1-2\nu)} \begin{bmatrix}\n1-\nu & \nu & 0 \\
\nu & 1-\nu & 0 \\
0 & 0 & \frac{1-2\nu}{2}\n\end{bmatrix} \begin{Bmatrix}\n\varepsilon_{xx} \\
\varepsilon_{yy} \\
\varepsilon_{xy}\n\end{Bmatrix}
$$
\n(26)

Embora os deslocamentos na direção z sejam considerados nulos, a tensão na mesma pode ser calculada através das componentes x e y, sendo dada por:<br> $\sigma_{zz} = v(\sigma_{xx} + \sigma_{yy})$ 

$$
\sigma_{zz} = v(\sigma_{xx} + \sigma_{yy})
$$
\n(27)

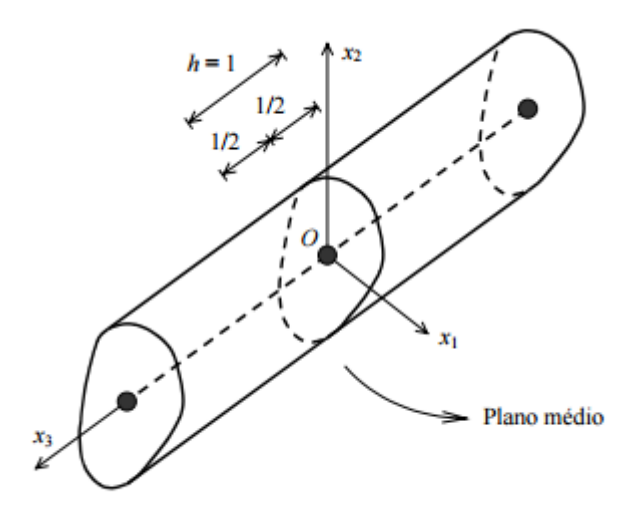

**Figura 4**: Plano de deformações (AZEVEDO, 2003)

# <span id="page-26-1"></span><span id="page-26-0"></span>**2.3. MÉTODO DE ELEMENTOS FINITOS BASEADO EM VOLUMES DE CONTROLE** - **CVFEM**

O Método de Elementos Finitos (FEM) surgiu em meados de 1909, criado por Walter Ritz, que buscava encontrar uma solução aproximada para problemas mais complexos dentro da área de mecânica dos sólidos deformáveis. Logo após em 1943, Richard Courant expandiu as possibilidades de aplicação do método, acabando com a principal restrição encontrada por Ritz, a satisfação das condições de contorno, ao adicionar funções lineares especiais definidas sobre regiões triangulares. Aplicando esse novo método para solução de problemas que envolviam torça, onde as incógnitas eram os valores das funções nos pontos nodais criados nas regiões triangulares (SAAB,1991).

O FEM foi um método criado para ser aplicado dentro do campo de estruturas mecânicas. Todavia mostrou-se uma técnica viável para a solução computacional para diversos ramos da engenharia devido a sua capacidade de encontrar soluções aproximadas para equações diferenciais.

Dentro desse método, o domínio encontra-se divididos em partes, sendo que essas partes são chamadas de elementos, e o conjunto desses elementos formam as malhas. Os elementos mais utilizados na discretização de domínios de problemas bidimensionais são os triangulares e quadriláteros, sendo que o primeiro é mais utilizado devido a sua versatilidade e adaptação quanto a geometrias irregulares.

Dentro do FEM, existem várias vertentes, sendo uma delas o Método de Elementos Finitos baseado em Volumes de Controle (CVFEM), que surgiu em 1980, apresentado por Baliga e Pantakar, sendo um método que envolvem a versatilidade e adaptação do FEM e a interpretação física mais simplificada apresentada pelo Método de Volumes Finitos.

O CVFEM pode ser divido em basicamente cinco etapas (SAAB,1991):

- 1. Discretização do domínio em elementos e uma discretização em volumes de controle associados com os nós ou elementos;
- 2. Prescrição de funções de interpolação baseadas nos elementos;
- 3. Aproximações algébricas das equações diferenciais governates;
- 4. Montagem de elemento por elemento das equações discretizadas;
- 5. Prescrição de um processo para resolver as equações discretizadas resultantes.

Assim como a aplicação do método numérico pode ser dividido em três etapas segundo Lima (2005), sendo elas:

- **Pré-Processamento**: Define-se o domínio físico do problema, discretizado por elementos, que formam as malhas de elementos finitos. Além de determinar as propriedades das substâncias que envolvem o problema, condições iniciais e de contorno.
- **Processamento**: É a etapa em que o programa entra em ação, baseado no modelo numérico buscando os valores das grandezas relevantes ao estudo, como velocidade, pressão, deslocamento, temperatura entre outras, em determinados pontos dos elementos, chamados de nós.
- **Pós-Procesamento**: É onde ocorre a análise dos resultados obtidos na etapa anterior, buscando verificar o modelo numérico empregado no estudo, geralmente utilizando recursos gráficos para uma melhor visualização do resultado.

#### <span id="page-28-0"></span>**3. METODOLOGIA NUMÉRICA**

Conforme descrito no capitulo dois, o modelo matemático para a deformação bidimensional é originado a partir do equilíbrio mecânico aplicado em cada ponto do domínio, na ausência de forças internas do corpo, sendo assim, as seguintes equações de equilíbrio podem ser aplicadas:

$$
\frac{\partial \sigma_{xx}}{\partial x} + \frac{\partial \tau_{xy}}{\partial y} = 0 \tag{28}
$$

$$
\frac{\partial \tau_{yx}}{\partial x} + \frac{\partial \sigma_{yy}}{\partial y} = 0 \tag{29}
$$

Aplicando o gradiente bidimensional nas equações de equilíbrio, pode-se escrever  $\nabla \cdot \sigma_i = 0$ , com i variando em 1 e 2, resultando nos esforços normais as direções x  $(\sigma_1)$  e y  $(\sigma_2)$ , e os esforços tangenciais ao plano xy  $(\tau_{xy},\tau_{yx})$ . Sendo que os esforços tangenciais possuem o mesmo valor, devido ao estado de equilíbrio. Então, as equações tornam-se:

$$
\sigma_1 = (\sigma_{xx}, \tau_{xy}) \, (Pa) \tag{30}
$$

$$
\sigma_2 = \left(\tau_{yx}, \sigma_{yy}\right)(Pa) \tag{31}.
$$

$$
\tau_{xy} = \tau_{yx} (Pa) \tag{32}
$$

Este trabalho utilizará método de volumes de controle baseado em elementos para discretizar as equações diferenciais. No método de volumes de controle baseado em elementos todos os cálculos serão baseados nos elementos finitos. As integrais sobre os elementos são representadas por matrizes locais. A integração sobre domínio inteiro é representada por matrizes globais que são obtidas somando-se as contribuições de cada elemento, ou seja, de cada matriz local. Este procedimento facilita a obtenção da matriz global e não afeta o princípio de conservação, pois quando a contribuição de todos os elementos for contabilizada a contribuição de todos os volumes de controle também terá sido feita.

#### <span id="page-28-1"></span>**3.1. INTEGRAÇÃO DAS EQUAÇÕES SOBRE OS VOLUMES DE CONTROLE**

O primeiro passo do método de volumes de controle baseado em elementos consiste na integração em um volume de controle, ver figura 5, da equação de interesse:

$$
\int_{\forall} \nabla \cdot \sigma_i d\forall = \oint_{\Omega} \sigma_i \cdot \mathbf{n} d\Omega = 0
$$
\n(33)

Onde,

- $\forall$  volume de controle.
- $\Omega$  contorno do volume de controle.

**n** - vetor unitário normal externo a  $\Omega$  ( $\mathbf{n}A_n^{ao} = L_{ao}y_{ao}\mathbf{i} - L_{ao}x_{ao}\mathbf{j}$ )

Analisando o lado direito da equação (33), encontra-se:

$$
\oint_{\Omega'} \sigma_i \cdot \mathbf{n} d\Omega = 0, \text{ com } (l = 1, nl); (i = 1, 2)
$$
\n(34)

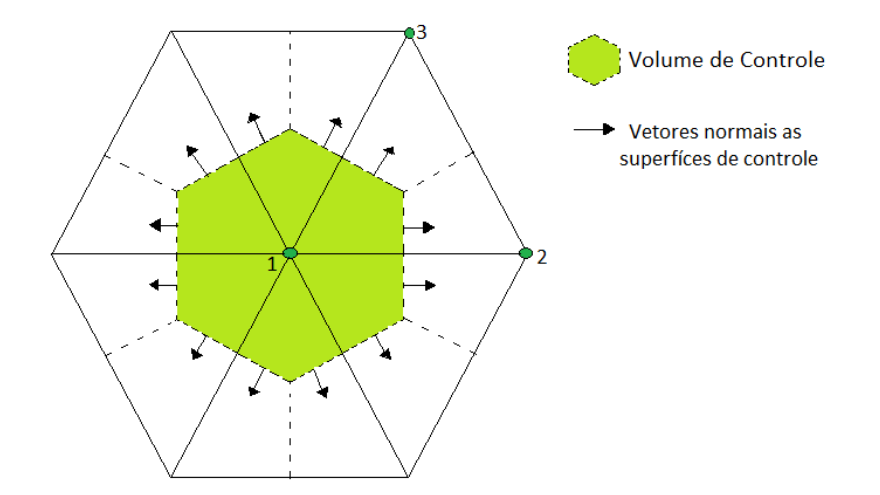

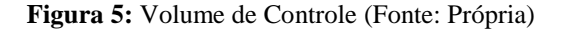

<span id="page-29-0"></span>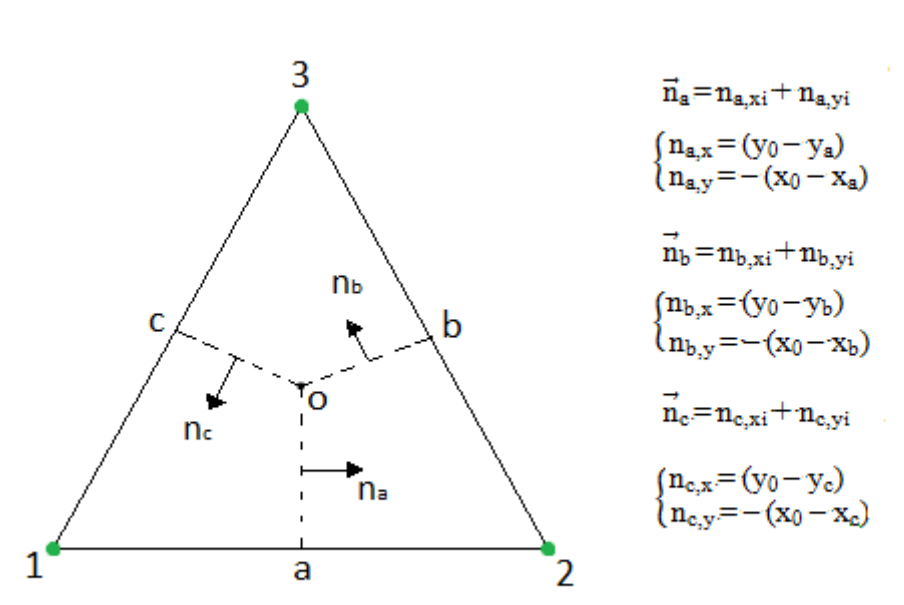

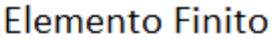

<span id="page-29-1"></span>**Figura 6:** Representação do Elemento finito triangular. (Fonte: Própia)

A figura apresenta os vetores normais necessários para integração

A integração das equações resultará em uma integral para cada lado do volume de controle criado:

$$
\oint_{\Omega_k^1} \sigma_i \cdot \mathbf{n} dA = \oint_{\Omega_{ka}^{11}} \sigma_i \cdot \mathbf{n} dA + \oint_{\Omega_{ka}^{11}} \sigma_i \cdot \mathbf{n} dA
$$
\n(35)

$$
\oint_{\Omega_k^{12}} \sigma_i \cdot \mathbf{n} dA = \oint_{\Omega_{k0}^{12}} \sigma_i \cdot \mathbf{n} dA + \oint_{\Omega_{k0}^{12}} \sigma_i \cdot \mathbf{n} dA
$$
\n(36)

$$
\oint_{\Omega_k^{13}} \sigma_i \cdot \mathbf{n} dA = \oint_{\Omega_k^{13}} \sigma_i \cdot \mathbf{n} dA + \oint_{\Omega_{k\bar{b}}^{13}} \sigma_i \cdot \mathbf{n} dA
$$
\n(37)

No qual, para  $\sigma_i$  haverá constantes relacionadas aos segmentos "a", "b" e "c", resultando em:

$$
\oint_{\Omega_k^1} \sigma_i \cdot \mathbf{n} dA = \sigma_{ia} \cdot \mathbf{n} A_n^{ao} + \sigma_{ic} \cdot \mathbf{n} A_n^{oc}
$$
\n(38)

$$
\oint_{\Omega_k^{12}} \sigma_i \cdot \mathbf{n} dA = \sigma_{ib} \cdot \mathbf{n} A_n^{bo} + \sigma_{ia} \cdot \mathbf{n} A_n^{oa}
$$
\n(39)

$$
\oint_{\Omega_k^{13}} \sigma_i \cdot \mathbf{n} dA = \sigma_{ic} \cdot \mathbf{n} A_n^{co} + \sigma_{ib} \cdot \mathbf{n} A_n^{ob}
$$
\n(40)

Existe também uma condição de simetria em relação ao eixo, então nota-se que:

$$
\sigma_{ia} \cdot \mathbf{n} A_n^{ao} = -\sigma_{ia} \cdot \mathbf{n} A_n^{oa} \tag{41}
$$

$$
\sigma_{ib} \cdot \mathbf{n} A_n^{bo} = -\sigma_{ib} \cdot \mathbf{n} A_n^{ob} \tag{42}
$$

$$
\sigma_{ic} \cdot \mathbf{n} A_n^{co} = -\sigma_{ic} \cdot \mathbf{n} A_n^{oc} \tag{43}
$$

Substituindo as equações (41), (42) e (43) em (38), (39) e (40), encontra-se:

$$
\oint_{\Omega_k^{l_1}} \sigma_i \cdot \mathbf{n} dA = \sigma_{ia} \cdot \mathbf{n} A_n^{ao} - \sigma_{ic} \cdot \mathbf{n} A_n^{co}
$$
\n(44)

$$
\oint_{\Omega_k^1} \sigma_i \cdot \mathbf{n} dA = \sigma_{ib} \cdot \mathbf{n} A_n^{bo} - \sigma_{ia} \cdot \mathbf{n} A_n^{ao}
$$
\n
$$
\oint_{\Omega_k^1} \sigma_i \cdot \mathbf{n} dA = \sigma_{ic} \cdot \mathbf{n} A_n^{co} - \sigma_{ib} \cdot \mathbf{n} A_n^{bo}
$$
\n(46)

Escrevendo de forma estendida para cada segmento, nas direções x e y, tem-se:

<span id="page-31-0"></span>

|          | <b>Quadro 1:</b> Equações estendidas para cada segmento do volume de controle                   |      |
|----------|-------------------------------------------------------------------------------------------------|------|
| Segmento | Equações                                                                                        |      |
|          | $\sigma_{1a} \cdot \mathbf{n} A_n^{ao} = \sigma_{xx} n_{ax} + \tau_{xy} n_{ay}$                 | (47) |
| $a - o$  | $\sigma_{2a} \cdot \mathbf{n} A_n^{ao} = \tau_{\text{yxa}} n_{ax} + \sigma_{\text{yya}} n_{ay}$ | (48) |
|          | $\sigma_{1b} \cdot \mathbf{n} A_n^{bo} = \sigma_{xxb} n_{bx} + \tau_{xyb} n_{by}$               | (49) |
| $b-a$    | $\sigma_{2b} \cdot \mathbf{n} A_n^{bo} = \tau_{\gamma x b} n_{bx} + \sigma_{\gamma y b} n_{by}$ | (50) |
|          | $\sigma_{1c} \cdot \mathbf{n} A_n^{co} = \sigma_{xx} n_{cx} + \tau_{xy} n_{cy}$                 | (51) |
| $C-O$    | $\sigma_{2c} \cdot \mathbf{n} A_n^{co} = \tau_{\text{yxc}} n_{cx} + \sigma_{\text{yyc}} n_{cy}$ | (52) |

**Quadro 1:** Equações estendidas para cada segmento do volume de controle

Além disso, sabe-se que:

$$
\sigma_{xx} = D_{11} \frac{\partial u}{\partial x} + D_{12} \frac{\partial v}{\partial y} + \sigma_{xx_0}
$$
\n(53)

$$
\sigma_{yy} = D_{21} \frac{\partial u}{\partial x} + D_{22} \frac{\partial v}{\partial y} + \sigma_{yy_0}
$$
\n(54)

$$
\tau_{xy} = D_{33} \left( \frac{\partial u}{\partial y} + \frac{\partial v}{\partial x} \right) + \tau_{xy_0} \tag{55}
$$

Então, substituindo as equações (53), (54) e (55), dentro das equações presentes na Tabela 1, encontra-se:

$$
\sigma_{1a} \cdot \mathbf{n} A_n^{ao} = \left( D_{11} \frac{\partial u}{\partial x} + D_{12} \frac{\partial v}{\partial y} + \sigma_{x_0} \right)_{x\alpha} n_{ax} + \left( D_{33} \left( \frac{\partial u}{\partial y} + \frac{\partial v}{\partial x} \right) + \tau_{x\gamma_0} \right)_{x\beta} n_{ay}
$$
(56)

$$
\sigma_{2a} \cdot \mathbf{n} A_n^{ao} = \left( D_{33} \left( \frac{\partial u}{\partial y} + \frac{\partial v}{\partial x} \right) + \tau_{xy_0} \right)_{yxa} n_{ax} + \left( D_{21} \frac{\partial u}{\partial x} + D_{22} \frac{\partial v}{\partial y} + \sigma_{yy_0} \right)_{yxa} n_{ay}
$$
(57)

$$
\sigma_{1b} \cdot \mathbf{n} A_n^{bo} = \left( D_{11} \frac{\partial u}{\partial x} + D_{12} \frac{\partial v}{\partial y} + \sigma_{xx_0} \right)_{xdb} n_{bx} + \left( D_{33} \left( \frac{\partial u}{\partial y} + \frac{\partial v}{\partial x} \right) + \tau_{xy_0} \right)_{xyb} n_{by}
$$
(58)

$$
\sigma_{2b} \cdot \mathbf{n} A_n^{bo} = \left( D_{33} \left( \frac{\partial u}{\partial y} + \frac{\partial v}{\partial x} \right) + \tau_{xy_0} \right)_{yxb} n_{bx} + \left( D_{21} \frac{\partial u}{\partial x} + D_{22} \frac{\partial v}{\partial y} + \sigma_{yy_0} \right)_{yyb} n_{by}
$$
(59)

$$
\sigma_{1c} \cdot \mathbf{n} A_n^{co} = \left( D_{11} \frac{\partial u}{\partial x} + D_{12} \frac{\partial v}{\partial y} + \sigma_{xx_0} \right)_{xxx} n_{cx} + \left( D_{33} \left( \frac{\partial u}{\partial y} + \frac{\partial v}{\partial x} \right) + \tau_{xy_0} \right)_{xyc} n_{cy}
$$
(60)

$$
\sigma_{2c} \cdot \mathbf{n} A_n^{co} = \left( D_{33} \left( \frac{\partial u}{\partial y} + \frac{\partial v}{\partial x} \right) + \tau_{xy_0} \right)_{yxc} n_{cx} + \left( D_{21} \frac{\partial u}{\partial x} + D_{22} \frac{\partial v}{\partial y} + \sigma_{yy_0} \right)_{yxc} n_{cy}
$$
(61)

# Que podem ser reorganizadas e escritas conforme se encontram no Quadro 2:

| Segmento | aações de cada segmento reorgam<br>Equações                                                                                                    |
|----------|----------------------------------------------------------------------------------------------------|
| $a-0$    | $\sigma_{1a} \cdot \mathbf{n} A_n^{ao} = \left( D_{11} \frac{\partial u}{\partial x} + D_{12} \frac{\partial v}{\partial y} \right)_a n_{ax} + \left( D_{33} \left( \frac{\partial u}{\partial y} + \frac{\partial v}{\partial x} \right) \right)_a n_{ay} + \left( \sigma_{xx_0} n_{ax} + \tau_{xy_0} n_{ay} \right)_a$ (62)<br>$\sigma_{2a} \cdot \mathbf{n} A_n^{ao} = \left( D_{33} \left( \frac{\partial u}{\partial y} + \frac{\partial v}{\partial x} \right) \right)_a n_{ax} + \left( D_{21} \frac{\partial$                                                                                                    |
| $b-a$    | $\sigma_{1b} \cdot \mathbf{n} A_n^{bo} = \left( D_{11} \frac{\partial u}{\partial x} + D_{12} \frac{\partial v}{\partial y} \right)_b n_{bx} + \left( D_{33} \left( \frac{\partial u}{\partial y} + \frac{\partial v}{\partial x} \right) \right)_b n_{by} + \left( \sigma_{xx_0} n_{bx} + \tau_{xy_0} n_{by} \right)_b$ (64)<br>$\sigma_{2b} \cdot \mathbf{n} A_n^{bo} = \left( D_{33} \left( \frac{\partial u}{\partial y} + \frac{\partial v}{\partial x} \right) \right)_h n_{bx} + \left( D_{21} \frac{\partial u}{\partial x} + D_{22} \frac{\partial v}{\partial y} \right)_b n_{by} + \left( \tau_{xy_0} n_{bx} + \sigma_{yy_0} n_{by} \right)_b$ (65) |
| $c-o$    | $\sigma_{1c} \cdot \mathbf{n} A_n^{co} = \left( D_{11} \frac{\partial u}{\partial x} + D_{12} \frac{\partial v}{\partial y} \right) n_{cx} + \left( D_{33} \left( \frac{\partial u}{\partial y} + \frac{\partial v}{\partial x} \right) \right) n_{cy} + \left( \sigma_{xx_0} n_{cx} + \tau_{xy_0} n_{cy} \right)_{c}$ (66)<br>$\sigma_{2c} \cdot \mathbf{n} A_n^{co} = \left( D_{33} \left( \frac{\partial u}{\partial y} + \frac{\partial v}{\partial x} \right) \right) n_{cx} + \left( D_{21} \frac{\partial u}{\partial x} + D_{22} \frac{\partial v}{\partial y} \right) n_{cy} + \left( \tau_{xy_0} n_{cx} + \sigma_{yy_0} n_{cy} \right)_{c}$ (67)     |

<span id="page-32-0"></span>**Quadro 2:** Equações de cada segmento reorganizadas

# <span id="page-33-0"></span>**3.2. APROXIMAÇÃO DAS VARIAÇÕES DE U E V COM BASE NOS ELEMENTOS**

O segundo passo do método de volumes de controle baseado em elementos consiste na aproximação da variação dos de u e de v sobre os elementos. A aproximação de variação linear é uma escolha apropriada para este caso. Assim, para uma variável genérica  $\phi$  tem-se:

$$
\phi = Ax + By + C \tag{68}
$$

Onde: A, B e C são constantes obtidas em função dos valores nodais e u, v, x e y.

$$
A = [Y_{23}\phi_1 + Y_{31}\phi_2 + Y_{12}\phi_3]/D \tag{69}
$$

$$
B = [X_{32}\phi_1 + X_{13}\phi_2 + X_{21}\phi_3]/D
$$
\n(70)

$$
C = [(X_2Y_3 - X_3Y_2)\phi_1 + (X_3Y_1 - X_1Y_3)\phi_2 + (X_1Y_2 - X_2Y_1)\phi_3]/D
$$
\n(71)

$$
D = X_2 Y_3 - X_3 Y_2 + X_3 Y_1 - X_1 Y_3 + X_1 Y_2 - X_2 Y_1
$$
\n<sup>(72)</sup>

Onde:

$$
Y_{ij} = Y_i - Y_j \tag{73}
$$

$$
Y_{ij} = Y_i - Y_j \tag{73}
$$
\n
$$
X_{ij} = X_i - X_j \tag{74}
$$

Percebe-se que  $\frac{dy}{2} = A$  $\frac{1}{\partial x}$  = дø  $e^{\frac{y}{\partial y}} = B$  $\frac{1}{\partial y}$  =  $\frac{\partial \phi}{\partial z} = B$ . Assim, as derivadas de u e v podem ser aproximadas

da seguinte forma:

$$
A_u = \frac{\partial u}{\partial x} \tag{75}
$$

$$
B_u = \frac{\partial u}{\partial y} \tag{76}
$$

$$
A_{\nu} = \frac{\partial \nu}{\partial y} \tag{77}
$$

$$
B_u = \frac{\partial v}{\partial y} \tag{78}
$$

Substituindo as derivadas nas equações (75), (76), (77) e (78) e isolando os valores nodais de u e v, foram obtidas as equações:

$$
\sigma_{1a} \cdot \mathbf{n} A_n^{ao} = \left( \underbrace{\frac{D_{11}}{D^u} Y_{23} n_{ax} + \frac{D_{33}}{D^u} X_{32} n_{ay}}_{A_{1a}^{u_a}} \right) u_1 + \left( \underbrace{\frac{D_{11}}{D^u} Y_{31} n_{ax} + \frac{D_{33}}{D^u} X_{13} n_{ay}}_{A_{1a}^{u_a}} \right) u_2 + \left( \underbrace{\frac{D_{11}}{D^u} Y_{12} n_{ax} + \frac{D_{33}}{D^u} X_{21} n_{ay}}_{A_{1a}^{u_a}} \right) u_3 + \left( \underbrace{\frac{D_{12}}{D^v} X_{32} n_{ax} + \frac{D_{33}}{D^v} Y_{23} n_{ay}}_{A_{1a}^{u_a}} \right) v_1 + \left( \underbrace{\frac{D_{12}}{D^v} X_{13} n_{ax} + \frac{D_{33}}{D^v} Y_{31} n_{ay}}_{A_{1a}^{u_a}} \right) v_2 + \left( \underbrace{\frac{D_{12}}{D^v} X_{21} n_{ax} + \frac{D_{33}}{D^v} Y_{12} n_{ay}}_{A_{1a}^{u_a}} \right) v_3 + \left( \sigma_{xx_0} n_{ax} + \tau_{xy_0} n_{ay} \right)_a
$$
\n
$$
\sigma_{2a} \cdot \mathbf{n} A_n^{ao} = \underbrace{\left( \frac{D_{33}}{D^u} X_{32} n_{ax} + \frac{D_{21}}{D^u} Y_{23} n_{ay} \right) u_1 + \left( \underbrace{\frac{D_{33}}{D^u} X_{13} n_{ax} + \frac{D_{21}}{D^u} Y_{31} n_{ay}}_{A_{2a}^{u_a}} \right) u_2 + \left( \underbrace{\frac{D_{33}}{D^u} X_{21} n_{ax} + \frac{D_{21}}{D^u} Y_{12} n_{ay}}_{A_{2a}^{u_a}} \right) u_3
$$
\n
$$
+ \left( \underbrace{\frac{D_{33}}{D^v} Y_{23} n_{ax} + \frac{D_{22}}{D^v} X_{32} n_{ay}}_{A_{2a}^{u_a}} \right) v_1 + \left(
$$

$$
\sigma_{1b} \cdot \mathbf{n} A_n^{bo} = \underbrace{\left(\frac{D_{11}}{D^u} Y_{23} n_{bx} + \frac{D_{33}}{D^u} X_{32} n_{by}\right)}_{A_n^{u_1}} u_1 + \underbrace{\left(\frac{D_{11}}{D^u} Y_{31} n_{bx} + \frac{D_{33}}{D^u} X_{13} n_{by}\right)}_{A_n^{u_2}} u_2 + \underbrace{\left(\frac{D_{11}}{D^u} Y_{12} n_{bx} + \frac{D_{33}}{D^u} X_{21} n_{by}\right)}_{A_n^{u_3}} u_3 + \underbrace{\left(\frac{D_{12}}{D^v} X_{32} n_{bx} + \frac{D_{33}}{D^v} Y_{23} n_{by}\right)}_{A_n^{u_1}} v_1 + \underbrace{\left(\frac{D_{12}}{D^v} X_{13} n_{bx} + \frac{D_{33}}{D^v} Y_{31} n_{by}\right)}_{A_n^{u_2}} v_2 + \underbrace{\left(\frac{D_{12}}{D^v} X_{21} n_{bx} + \frac{D_{33}}{D^v} Y_{12} n_{by}\right)}_{A_n^{u_3}} v_3 + \left(\sigma_{xx_0} n_{bx} + \tau_{xy_0} n_{by}\right)
$$
\n
$$
\sigma_{2b} \cdot \mathbf{n} A_n^{bo} = \underbrace{\left(\frac{D_{33}}{D^u} X_{32} n_{bx} + \frac{D_{21}}{D^u} Y_{23} n_{by}\right)}_{A_n^{u_1^{u_2}}} u_1 + \underbrace{\left(\frac{D_{33}}{D^u} X_{13} n_{bx} + \frac{D_{21}}{D^u} Y_{31} n_{by}\right)}_{A_n^{u_2^{u_3}}} u_2 + \underbrace{\left(\frac{D_{33}}{D^u} X_{21} n_{bx} + \frac{D_{21}}{D^u} Y_{12} n_{by}\right)}_{A_n^{u_3^{u_3}}} u_3 + \underbrace{\left(\frac{D_{33}}{D^v} Y_{23} n_{bx} + \frac{D_{22}}{D^v} X_{32} n_{by}\right)}_{A_n^{u_2^{u_3}}} v_1 + \underbrace{\left(\frac{D_{33}}{D^v} Y_{31} n_{bx} + \frac{
$$

$$
\sigma_{1c} \cdot \mathbf{n} A_n^{co} = \underbrace{\left(\frac{D_{11}}{D^u} Y_{23} n_{cx} + \frac{D_{33}}{D^u} X_{32} n_{cy}\right)}_{A_{1c}^{ul}} u_1 + \underbrace{\left(\frac{D_{11}}{D^u} Y_{31} n_{cx} + \frac{D_{33}}{D^u} X_{13} n_{cy}\right)}_{A_{1c}^{ul}} u_2 + \underbrace{\left(\frac{D_{11}}{D^u} Y_{12} n_{cx} + \frac{D_{33}}{D^u} X_{21} n_{cy}\right)}_{A_{1c}^{ul}} u_3 + \underbrace{\left(\frac{D_{12}}{D^u} X_{32} n_{cx} + \frac{D_{33}}{D^v} Y_{23} n_{cy}\right)}_{A_{1c}^{ul}} v_1 + \underbrace{\left(\frac{D_{12}}{D^v} X_{13} n_{cx} + \frac{D_{33}}{D^v} Y_{31} n_{cy}\right)}_{A_{1c}^{ul}} v_2 + \underbrace{\left(\frac{D_{12}}{D^v} X_{21} n_{cx} + \frac{D_{33}}{D^v} Y_{12} n_{cy}\right)}_{A_{1c}^{u_3}} v_3 + \left(\sigma_{xx_0} n_{cx} + \tau_{xy_0} n_{cy}\right)
$$

$$
\sigma_{2c} \cdot \mathbf{n} A_n^{co} = \underbrace{\left(\frac{D_{33}}{D^u} X_{32} n_{cx} + \frac{D_{21}}{D^u} Y_{23} n_{cy}\right)}_{A_{2c}^{u_1}} u_1 + \underbrace{\left(\frac{D_{33}}{D^u} X_{13} n_{cx} + \frac{D_{21}}{D^u} Y_{31} n_{cy}\right)}_{A_{2c}^{u_2}} u_2 + \underbrace{\left(\frac{D_{33}}{D^u} X_{21} n_{cx} + \frac{D_{21}}{D^u} Y_{12} n_{cy}\right)}_{A_{2c}^{u_3}} u_3
$$
\n
$$
+ \underbrace{\left(\frac{D_{33}}{D^v} Y_{23} n_{cx} + \frac{D_{22}}{D^v} X_{32} n_{cy}\right)}_{A_{2c}^{u_1}} v_1 + \underbrace{\left(\frac{D_{33}}{D^v} Y_{31} n_{cx} + \frac{D_{22}}{D^v} X_{13} n_{cy}\right)}_{A_{2c}^{u_2}} v_2 + \underbrace{\left(\frac{D_{33}}{D^v} Y_{12} n_{cx} + \frac{D_{22}}{D^v} X_{21} n_{cy}\right)}_{A_{2c}^{u_3}} v_3 + \left(\tau_{xy_0} n_{cx} + \sigma_{yy_0} n_{cy}\right)
$$

Substituindo os termos sublinhados pelas respectivas constantes, as equações ficam da seguinte forma:

$$
\sigma_{1a} \cdot \mathbf{n} A_n^{ao} = A_{1a}^{u1} u_1 + A_{1a}^{u2} u_2 + A_{1a}^{u3} u_3 + A_{1a}^{v1} v_1 + A_{1a}^{v2} v_2 + A_{1a}^{v3} v_3 + \left(\sigma_{xx_0} n_{ax} + \tau_{xy_0} n_{ay}\right)_a \tag{79}
$$

$$
\sigma_{2a} \cdot \mathbf{n} A_n^{ao} = A_{2a}^{u1} u_1 + A_{2a}^{u2} u_2 + A_{2a}^{u3} u_3 + A_{2a}^{v1} v_1 + A_{2a}^{v2} v_2 + A_{2a}^{v3} v_3 + (\tau_{xy_0} n_{ax} + \sigma_{yy_0} n_{ay})_a
$$
(80)

$$
\sigma_{1c} \cdot \mathbf{n} A_n^{co} = A_{1c}^{\mu 1} u_1 + A_{1c}^{\mu 2} u_2 + A_{1c}^{\mu 3} u_3 + A_{1c}^{\nu 1} v_1 + A_{1c}^{\nu 2} v_2 + A_{1c}^{\nu 3} v_3 + \left(\sigma_{x_0} n_{cx} + \tau_{x_0} n_{cy}\right)_c
$$
(81)

$$
\sigma_{2c} \cdot \mathbf{n} A_n^{co} = A_{2c}^{u1} u_1 + A_{2c}^{u2} u_2 + A_{2c}^{u3} u_3 + A_{2c}^{v1} v_1 + A_{2c}^{v2} v_2 + A_{2c}^{v3} v_3 + \left(\tau_{xy_0} n_{cx} + \sigma_{yy_0} n_{cy}\right)_c
$$
(82)

$$
\sigma_{1b} \cdot \mathbf{n} A_n^{bo} = A_{1b}^{u1} u_1 + A_{1b}^{u2} u_2 + A_{1b}^{u3} u_3 + A_{1b}^{v1} v_1 + A_{1b}^{v2} v_2 + A_{1b}^{v3} v_3 + \left(\sigma_{xx_0} n_{bx} + \tau_{xy_0} n_{by}\right)_b
$$
(83)

$$
\sigma_{2b} \cdot \mathbf{n} A_n^{bo} = A_{2b}^{u_1} u_1 + A_{2b}^{u_2} u_2 + A_{2b}^{u_3} u_3 + A_{2b}^{v_1} v_1 + A_{2b}^{v_2} v_2 + A_{2b}^{v_3} v_3 + \left(\tau_{xy_0} n_{bx} + \sigma_{yy_0} n_{by}\right)_b
$$
(84)

Recapitulando as equações (44), (45) e (46), e substituindo as equações (79), (80), (81), (82), (83) e (84), e, além disso, separando os termos de  $\sigma_1$  e  $\sigma_2$ , encontra-se:

$$
\oint_{\Omega_{k}^{11}} \mathbf{v} \cdot \mathbf{n} dA = \sigma_{1a} \cdot \mathbf{n} A_{n}^{a\circ} = (A_{1a}^{u1} - A_{1c}^{u1})u_{1} + (A_{1a}^{u2} - A_{1c}^{u2})u_{2} + (A_{1a}^{u3} - A_{1c}^{u3})u_{3} + (A_{1a}^{v1} - A_{1c}^{v1})v_{1} + (A_{1a}^{v2} - A_{1c}^{v2})v_{2} + (A_{1a}^{v3} - A_{1c}^{v3})v_{3} + (\sigma_{xx_{0}} n_{ax} + \tau_{xy_{0}} n_{ay})_{a} - (\sigma_{xx_{0}} n_{cx} + \tau_{xy_{0}} n_{cy})_{c}
$$
\n(85)

$$
\oint_{\Omega_E^{12}} \sigma_1 \cdot \mathbf{n} dA = \sigma_{1b} \cdot \mathbf{n} A_n^{bo} = (A_{1b}^{u1} - A_{1a}^{u1})u_1 + (A_{1b}^{u2} - A_{1a}^{u2})u_2 + (A_{1b}^{u3} - A_{1a}^{u3})u_3 + (A_{1b}^{v1} - A_{1a}^{v1})v_1 + (A_{1b}^{v2} - A_{1a}^{v2})v_2
$$
\n
$$
(A_{1b}^{v3} - A_{1b}^{v3}) \cdot (A_{1b}^{v3} - A_{1a}^{v3})v_1 + (A_{1b}^{v3} - A_{1a}^{v3})v_2 + (A_{1b}^{v3} - A_{1a}^{v3})v_1 + (A_{1b}^{v3} - A_{1a}^{v3})v_2 + (A_{1b}^{v3} - A_{1a}^{v3})v_1 + (A_{1b}^{v3} - A_{1a}^{v3})v_2 + (A_{1b}^{v3} - A_{1a}^{v3})v_1 + (A_{1b}^{v3} - A_{1a}^{v3})v_1 + (A_{1b}^{v3} - A_{1a
$$

$$
+\left(A_{1b}^{v3}-A_{1a}^{v3}\right)v_3+\left(\sigma_{xx_0}n_{bx}+\tau_{xy_0}n_{by}\right)_b-\left(\sigma_{xx_0}n_{ax}+\tau_{xy_0}n_{ay}\right)_a
$$
\n(86)

$$
\oint_{\Omega_k^{13}} \sigma_1 \cdot \mathbf{n} dA = \sigma_{1c} \cdot \mathbf{n} A_n^{co} = (A_{1c}^{u1} - A_{1b}^{u1}) u_1 + (A_{1c}^{u2} - A_{1b}^{u2}) u_2 + (A_{1c}^{u3} - A_{1b}^{u3}) u_3 + (A_{1c}^{v1} - A_{1b}^{v1}) v_1 + (A_{1c}^{v2} - A_{1b}^{v2}) v_2 \n+ (A_{1c}^{v3} - A_{1b}^{v3}) v_3 + (\sigma_{xx_0} n_{cx} + \tau_{xy_0} n_{cy})_c - (\sigma_{xx_0} n_{bx} + \tau_{xy_0} n_{by})_b
$$
\n(87)

$$
\oint_{\Omega_{k}^{11}} \sigma_{2} \cdot \mathbf{n} dA = \sigma_{2a} \cdot \mathbf{n} A_{n}^{ao} = (A_{2a}^{u1} - A_{2c}^{u1}) u_{1} + (A_{2a}^{u2} - A_{2c}^{u2}) u_{2} + (A_{2a}^{u3} - A_{2c}^{u3}) u_{3} + (A_{2a}^{v1} - A_{2c}^{v1}) v_{1} + (A_{2a}^{v2} - A_{2c}^{v2}) v_{2} \n+ (A_{2a}^{v3} - A_{2c}^{v3}) v_{3} + (r_{xy_{0}} n_{ax} + \sigma_{yy_{0}} n_{ay})_{a} - (r_{xy_{0}} n_{cx} + \sigma_{yy_{0}} n_{cy})_{c}
$$
\n(88)

$$
\oint_{\Omega_{k}^{12}} \sigma_{2} \cdot \mathbf{n} dA = \sigma_{2b} \cdot \mathbf{n} A_{n}^{bo} = (A_{2b}^{u1} - A_{2a}^{u1})u_{1} + (A_{2b}^{u2} - A_{2a}^{u2})u_{2} + (A_{2b}^{u3} - A_{2a}^{u3})u_{3} + (A_{2b}^{v1} - A_{2a}^{v1})v_{1} + (A_{2b}^{v2} - A_{2a}^{v2})v_{2} + (A_{2b}^{v3} - A_{2a}^{v3})v_{3} + (\tau_{xy_{0}} n_{bx} + \sigma_{yy_{0}} n_{by})_{b} - (\tau_{xy_{0}} n_{ax} + \sigma_{yy_{0}} n_{ay})_{a}
$$
\n(89)

$$
\oint_{\Omega_{k}^{13}} \sigma_{2} \cdot \mathbf{n} dA = \sigma_{2c} \cdot \mathbf{n} A_{n}^{co} = (A_{2c}^{u1} - A_{2b}^{u1}) u_{1} + (A_{2c}^{u2} - A_{2b}^{u2}) u_{2} + (A_{2c}^{u3} - A_{2b}^{u3}) u_{3} + (A_{2c}^{v1} - A_{2b}^{v1}) v_{1} + (A_{2c}^{v2} - A_{2b}^{v2}) v_{2} \n+ (A_{2c}^{v3} - A_{2b}^{v3}) v_{3} + (z_{xy_{0}} n_{cx} + \sigma_{yy_{0}} n_{cy})_{c} - (z_{xy_{0}} n_{bx} + \sigma_{yy_{0}} n_{by})_{b}
$$
\n(90)

Reagrupando os termos, finalmente podem-se expressar as deformações em função dos seus valores nodais:

Considerando o volume centrado em 1 (equação associada a u):

$$
\oint_{\Omega_k^{l_1}} \sigma_1 \cdot \mathbf{n} dA = D_{11}^{uu} u_1 + D_{12}^{uu} u_2 + D_{13}^{uu} u_3 + D_{11}^{vu} v_1 + D_{12}^{vu} v_2 + D_{13}^{vu} v_3 + b_1^{u}
$$
\n
$$
(91)
$$

Considerando o volume centrado em 2 (equação associada a u):

$$
\oint_{\Omega_1^2} \sigma_1 \cdot \mathbf{n} dA = D_{21}^{uu} u_1 + D_{22}^{uu} u_2 + D_{23}^{uu} u_3 + D_{21}^{vu} v_1 + D_{22}^{vu} v_2 + D_{23}^{vu} v_3 + b_2^u
$$
\n(92)

Considerando o volume centrado em 3 (equação associada a u)::

$$
\oint_{\Omega_4^{13}} \sigma_1 \cdot \mathbf{n} dA = D_{31}^{uu} u_1 + D_{32}^{uu} u_2 + D_{33}^{uu} u_3 + D_{31}^{vu} v_1 + D_{32}^{uu} v_2 + D_{33}^{vu} v_3 + b_3^u
$$
\n(93)

Considerando o volume centrado em 1 (equação associada a v):

$$
\oint_{\Omega_k^{(1)}} \sigma_2 \cdot \mathbf{n} dA = D_{11}^{uv} u_1 + D_{12}^{uv} u_2 + D_{13}^{uv} u_3 + D_{11}^{vv} v_1 + D_{12}^{vv} v_2 + D_{13}^{vv} v_3 + b_1^{v} \tag{94}
$$

Considerando o volume centrado em 2 (equação associada a v)::

$$
\oint_{\Omega_2^{l_2}} \sigma_2 \cdot \mathbf{n} dA = D_{21}^{uv} u_1 + D_{22}^{uv} u_2 + D_{23}^{uv} u_3 + D_{21}^{vv} v_1 + D_{22}^{uv} v_2 + D_{23}^{vv} v_3 + b_2^{v} \tag{95}
$$

Considerando o volume centrado em 3 (equação associada a v)::

$$
\oint_{\Omega_4^{13}} \sigma_2 \cdot \mathbf{n} dA = D_{31}^{uv} u_1 + D_{32}^{uv} u_2 + D_{33}^{uv} u_3 + D_{31}^{vv} v_1 + D_{32}^{uv} v_2 + D_{33}^{vv} v_3 + b_3^{v} \tag{96}
$$

#### <span id="page-36-0"></span>**3.3. MONTAGEM DO SISTEMA DE EQUAÇÕES ALGÉBRICAS**

O terceiro passo do método consiste na montagem do sistema de equações algébricas associadas aos nós da malha, ou seja, associadas aos volumes de controle.

Como base nos Dij, baseado nos elementos, pode-se montar quatro matrizes dos coeficientes globais "A<sup>uu</sup>", "A<sup>vu</sup>", "A<sup>uv</sup>" e "A<sup>vv</sup>", baseadas nos volumes finitos. Assim um sistema de equações é derivado na forma:

 $AU = B$ 

Onde A é a matriz dos coeficientes, l  $\overline{\phantom{a}}$ 1  $\mathsf{I}$ I L  $=\begin{bmatrix} A^{uu} & A^{vu} \\ A^{uv} & A^{vv} \end{bmatrix}$ *uu vu*  $A^{uv}$  *A*  $A = \begin{bmatrix} A^{uu} & A^{vu} \\ \dots & \dots \end{bmatrix}$ , as deformações estão associadas ao vetor I 」 1  $\overline{\mathsf{L}}$  $=\begin{bmatrix} u \\ v \end{bmatrix}$  $U = \begin{vmatrix} u \\ v \end{vmatrix}$ , e o vetor , I l  $\overline{\phantom{a}}$ 1  $\mathsf{I}$ L L  $=\bigg[\frac{B^u}{B^v}\bigg]$ *B*  $B = \left| \frac{B^u}{v} \right|$  armazena os termos independentes,.

A solução do sistema algébrico é facilmente obtida no Matlab,  $U = A \setminus B$ , e fornece os deslocamentos nas posições dos nós da malha. Como apresentado, os deslocamento nas duas direções são determinados simultaneamente, de forma acoplada.

### <span id="page-37-1"></span>**3.4. CASO TESTE DE SIMULAÇÃO**

O código de simulação será testado em três casos diferentes. Cada um deles e suas respectivas condições de contorno serão apresentados a seguir.

#### <span id="page-37-2"></span>**3.4.1. TENSÕES CONCENTRADAS EM UM FURO**

Este primeiro exemplo testa se as tensões podem ser obtidas de forma correta pelo algoritmo proposto. O problema trata de uma placa quadrada plana que é sujeita a uma tensão de tração uniforme na borda direita. No centro da placa existe um pequeno furo circular (Figura 7-a). Devido à simetria do problema, será considerado apenas um quarto da placa (Figura 7-b).

A placa possui dimensões 200x200 mm, espessura de 10mm e um furo no meio com diâmetro igual a 20mm. A tensão aplicada na borda direita é de 1N/mm<sup>2</sup> .

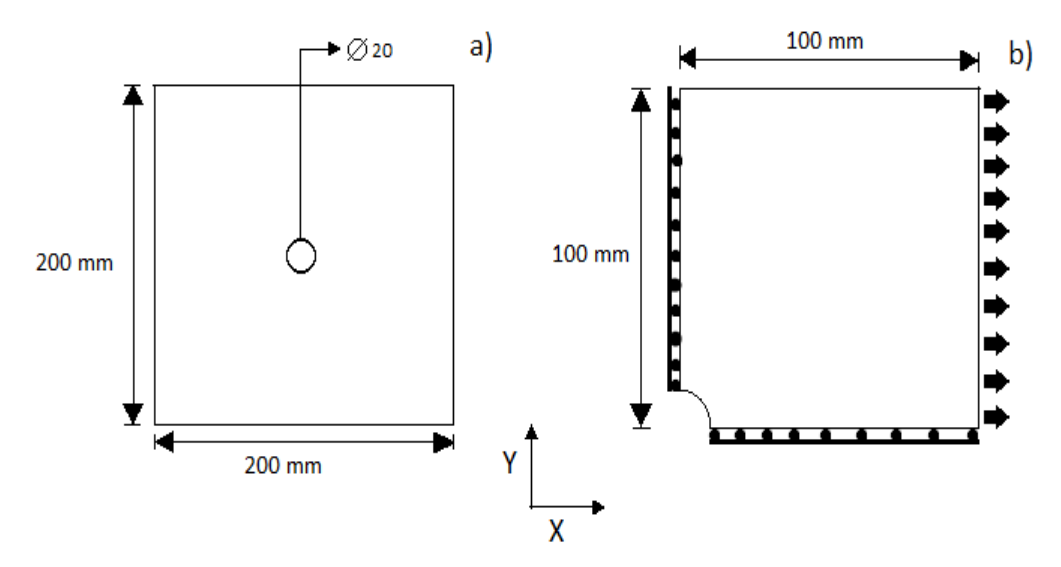

<span id="page-37-0"></span>**Figura 7: a)** Placa plana com pequeno furo no centro. **b)** 1/4 do domínio devido a simetria do problema

<span id="page-38-0"></span>As condições iniciais utilizadas estão resumidas no quadro 3 e as condições de contorno no quando 4.

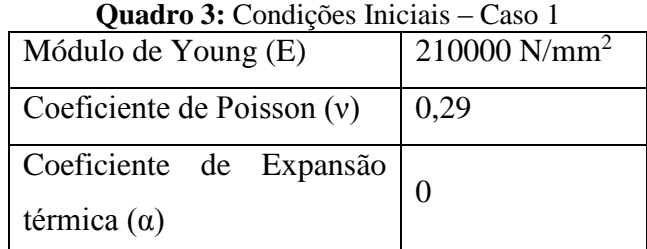

**Quadro 4:** Condições de contorno caso 1

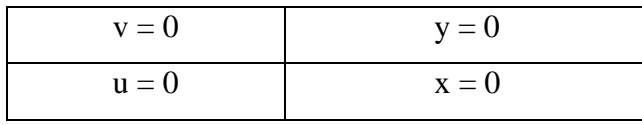

<span id="page-38-1"></span>Uma solução clássica para este problema é apresentada por Timoshenko e Goodier (1951), utilizando coordenadas polares e cilíndricas, e será utilizado para comparação dos resultados obtidos por meio do algoritmo proposto. Os resultados serão comparados também aos resultados apresentados por Voller (2009).

#### <span id="page-38-2"></span>**3.4.2. VIGA ENGASTADA COM CARREGAMENTO**

Esse segundo tem caso por objetivo testar a precisão do código para o cálculo de deslocamentos, mostra ainda a capacidade do algoritmo de trabalhar com diferentes condições de contorno. A viga considerada é longa o suficiente no eixo X, comparada às outras direções, o que torna aceitável a utilização do estado plano de tensões.

O domínio consiste em uma viga retangular com as dimensões de 200x1000 mm. No lado direito do domínio, a viga encontra-se engastada em uma parede, e no ponto de convergência entre o lado direito e o lado inferior, encontra-se uma tensão na direção y de 875 N (Figura 8).

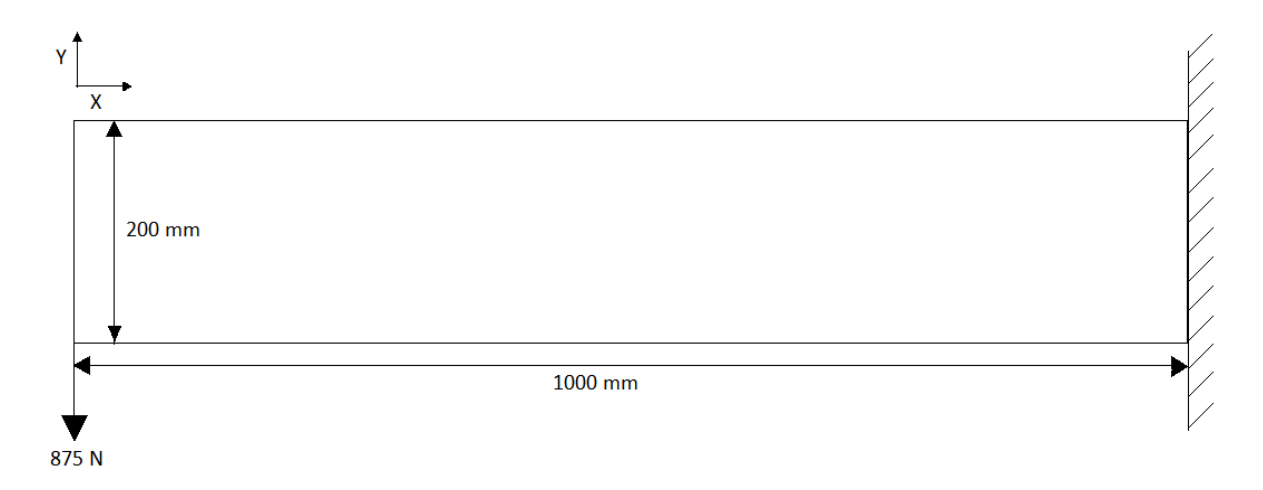

**Figura 8:** Viga engastada com carregamento

<span id="page-39-2"></span><span id="page-39-0"></span>As condições iniciais utilizadas estão resumidas no quadro 5 e as condições de contorno no quadro 6.

**Quadro 5:** Condições iniciais - Caso 2

| Módulo de Young (E)          | $210$ N/mm <sup>2</sup> |  |
|------------------------------|-------------------------|--|
| Coeficiente de Poisson $(v)$ | 0,25                    |  |
| Coeficiente de Expansão      |                         |  |
| térmica $(\alpha)$           |                         |  |

**Quadro 6**: Condições de contorno caso 2

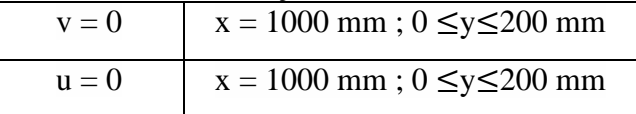

<span id="page-39-1"></span>A solução analítica para este problema pode ser encontrada em livros de mecânica dos sólidos e elasticidade linear, como é apresentado por Fenner (1986) e será utilizado para comparação dos resultados obtidos por meio do algoritmo proposto. Os resultados também serão comparados aos resultados apresentados por Fryer (1993).

#### <span id="page-39-3"></span>**3.4.3. VIGA SUBMETIDA A TENSÕES TÉRMICAS**

O objetivo do terceiro caso é testar a capacidade do algoritmo proposto para obter resultados precisos para os problemas térmicos. A viga considerada é longa o suficiente no eixo x, comparada às outras direções, o que torna aceitável a utilização do estado plano de tensões.

O domínio consiste em uma geometria retangular, com as dimensões de 200x1000 mm. Já a carga desse caso, é uma força gerada por uma distribuição de temperatura imposta na região do domínio, no sentido vertical, onde a superfície inferior encontra-se a uma temperatura de - 25 ℃ e a superfície superior encontra-se a uma temperatura de 25 ℃. Além disso, o nó central da malha é fixado tanto na direção x quanto na direção y.

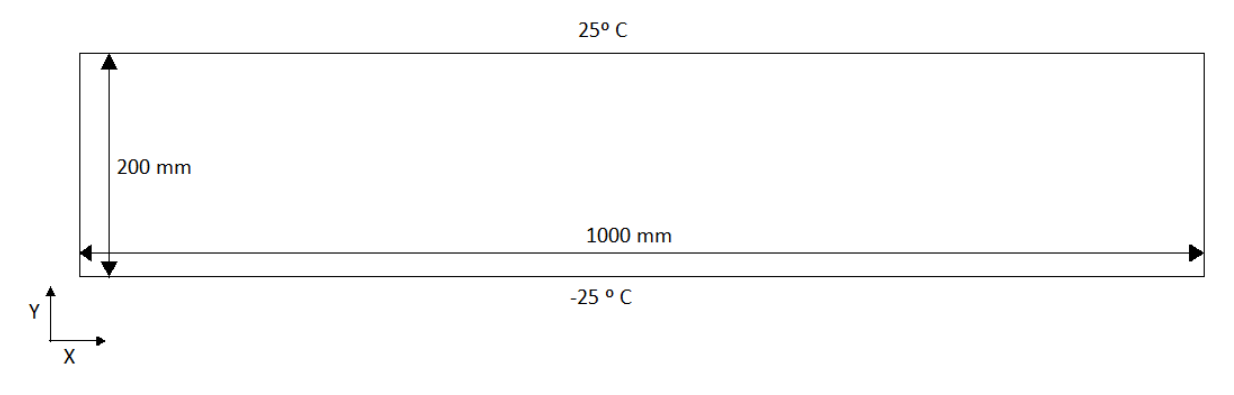

**Figura 9:** Barra submetida a tensões térmicas

<span id="page-40-0"></span>Para evitar instabilidade numérica, fixaram-se também na direção x os nós horizontalmente centrais das bordas superiores e inferiores, como se vê na figura 10.

O gradiente linear de temperatura varia apenas na direção y e pode ser escrito da seguinte forma, desde que o retângulo considerado esteja centrado nos eixos x e y:

$$
T = T(y) = \frac{y}{4}
$$

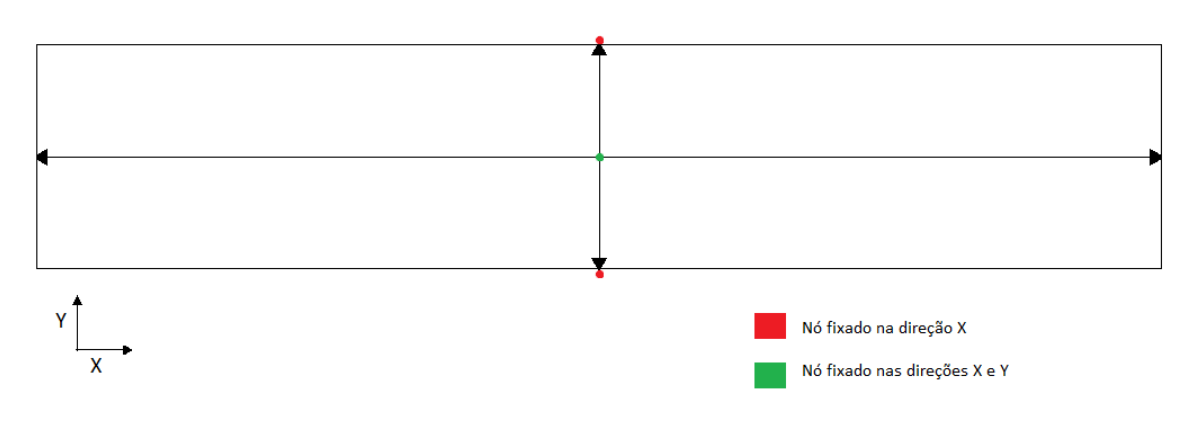

**Figura 10:** Condições de contorno caso 3

<span id="page-40-1"></span>As condições iniciais utilizadas estão resumidas no quadro 7 e as condições de contorno no quadro 8.

<span id="page-41-0"></span>

| Quadro <i>i</i> : Condições iniciais - Caso 5 |                 |
|-----------------------------------------------|-----------------|
| Módulo de Young (E)                           | 210000 $N/mm^2$ |
| Coeficiente de Poisson $(v)$                  | 0.25            |
| Coeficiente de Expansão                       | 0.01            |
| térmica $(\alpha)$                            |                 |

**Quadro 7:** Condições Iniciais - Caso 3

**Quadro 8:** Condições de contorno caso 3

| $v = 0$ | $x = 500$ mm; $y = 0$                              |
|---------|----------------------------------------------------|
|         | $u = 0$   $x = 500$ mm; -100 mm $\le y \le 100$ mm |

<span id="page-41-1"></span>A solução analítica para este problema é dada por Boley e Weiner (1967) será utilizada para comparação nesse estudo. Além disso, os resultados obtidos serão comparados aos resultados apresentados por Fryer (1993).

#### <span id="page-41-3"></span>**3.5. GEOMETRIA E MALHA**

O primeiro passo para a realização da simulação foi a criação de uma malha, que é basicamente uma representação numérica do domínio geométrico em que se resolveu o problema, a mesma dividiu o elemento a ser analisado em pequenos elementos. O domínio foi divido em elementos triangulares, comumente gerados por triangulação de Delaunay, e posteriormente a malha de volumes de controle foi obtida pela união de seus centróides aos pontos médios dos lados correspondentes. Esse procedimento criou volumes de controle poligonais ao redor de cada nó pertencente ao domínio de cálculo, esse domínio é formado por vários subvolumes de controle que estão ligados ao mesmo nó, é neste nó que as variáveis dependentes são armazenadas. Pelo modo como os volumes são formados, os pontos nodais podem representar entes geométricos dos volumes finitos. Um exemplo de discretização do domínio pode ser visto na figura 11.

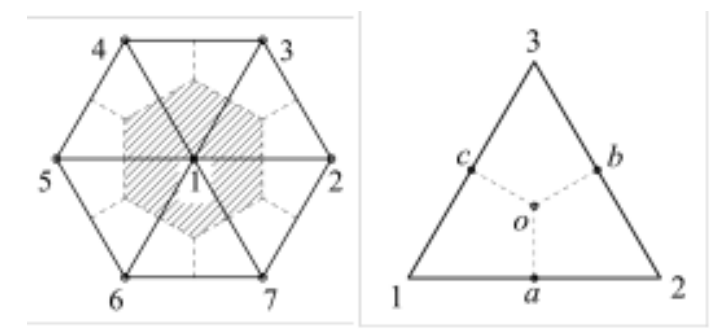

<span id="page-41-2"></span>Figura 11: Volume de controle poligonal e método centroides e pontos médios.

#### <span id="page-42-2"></span>**4. RESULTADOS**

Neste capítulo serão apresentados e analisados os resultados encontrados com a execução do algoritmo proposto.

#### **4.1. ANÁLISE DE SENSIBILIDADE DE MALHA**

<span id="page-42-3"></span>Como citado anteriormente, na metodologia utilizada neste trabalho a malha de elementos finitos tem por objetivo dividir um domínio em subdomínios. O que gera um conjunto de nós e elementos finitos triangulares. A malha de volumes finitos é utilizada para a realização da integração das equações diferenciais. A precisão dos resultados será proporcional ao nível de refinamento da malha utilizada, ou seja, quanto mais refinada a malha, mais precisos e melhores serão os resultados, todavia, outra variável entra em questão, sendo essa o tempo computacional.

Esse tempo deve ser um ponto considerado durante a escolha da malha para obtenção dos resultados. Então, são realizados testes de sensibilidade com a malha, visando encontrar a independência dos resultados em função do refinamento da malha.

As malhas utilizadas neste trabalho foram criadas no software GAMBIT 2.4.6. O computador utilizado para o teste de sensibilidade espacial possui um processador INTEL CORE i5, 2,2 GHz, 8 GB RAM e sistema operacional Windows 10.1 Home, a versão do MATLAB foi a 8.0.0.783, R2012b.

Quatro malhas diferentes foram utilizadas para cada caso analisado. As malhas utilizadas no caso 1 são descritas na Tabela 1, e podem ser vistas na figura 12.

| <b>Malha</b> | Descrição | $No$ de nós | $No$ de Elementos |  |
|--------------|-----------|-------------|-------------------|--|
|              | Grossa    | 496         | 910               |  |
|              | Média     | 773         | 1444              |  |
|              | Fina      | 1316        | 2498              |  |
|              | Finíssima | 1566        | 2962              |  |
|              |           |             |                   |  |

<span id="page-42-0"></span>**Tabela 1:** Parâmetros das malhas utilizadas no caso 1

As malhas utilizadas nos casos 2 e 3 são iguais, já que os dois casos apresentam geometrias idênticas. As malhas são descritas na Tabela 2 e podem ser visualizadas na figura 13.

<span id="page-42-1"></span>**Tabela 2:** Parâmetros das malhas utilizadas nos casos 2 e 3

| <b>Malha</b>  | Descrição | $No$ de nós | $No$ de Elementos |  |
|---------------|-----------|-------------|-------------------|--|
|               | Grossa    | 33          | 40                |  |
|               | Média     | 105         | 160               |  |
| $\mathcal{R}$ | Fina      | 369         | 640               |  |
|               | Finíssima | 8241        | 16000             |  |
|               |           |             |                   |  |

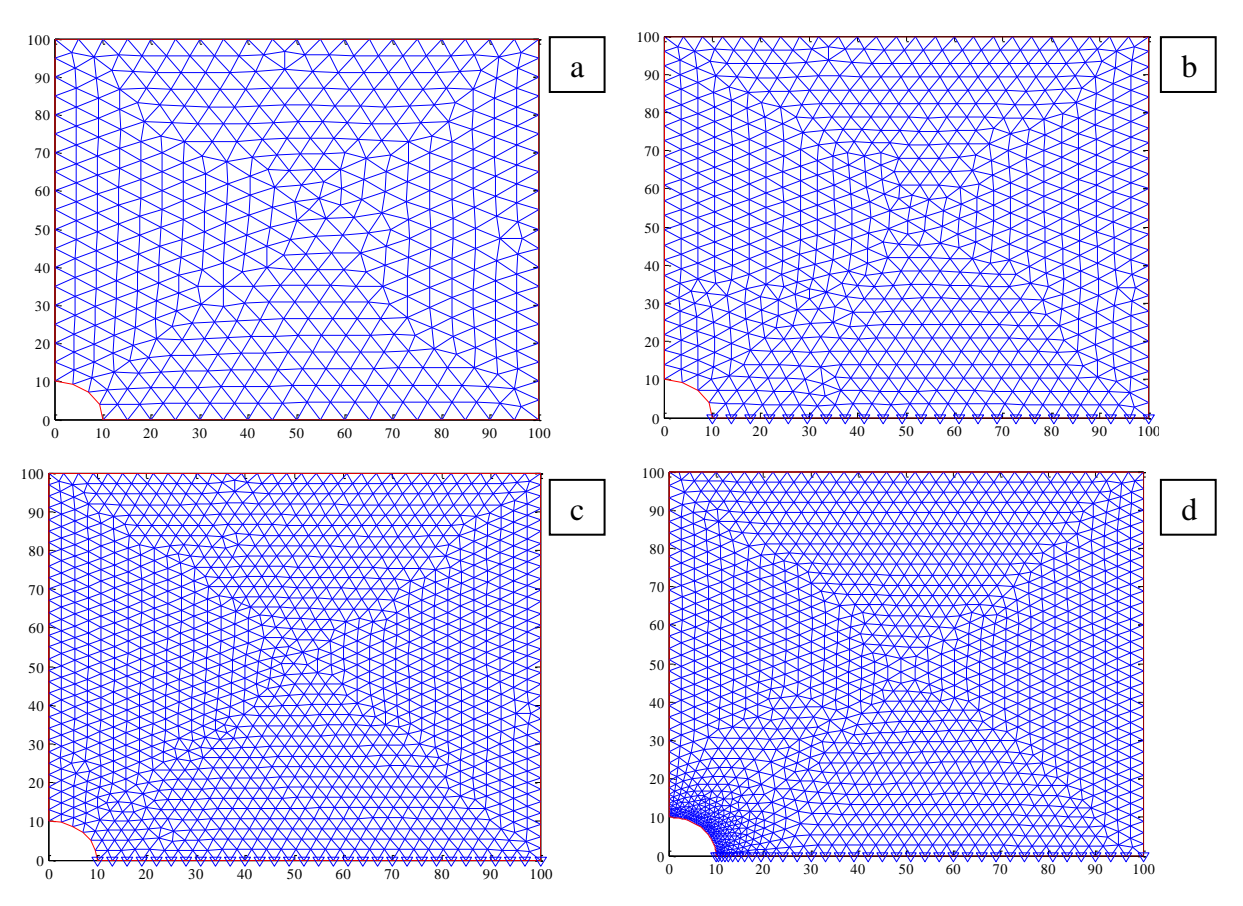

<span id="page-43-0"></span>**Figura 12:** Malhas utilizadas na simulação do caso 1. a) Malha grossa. b) Malha média. c) Malha fina. d) Malha finíssima

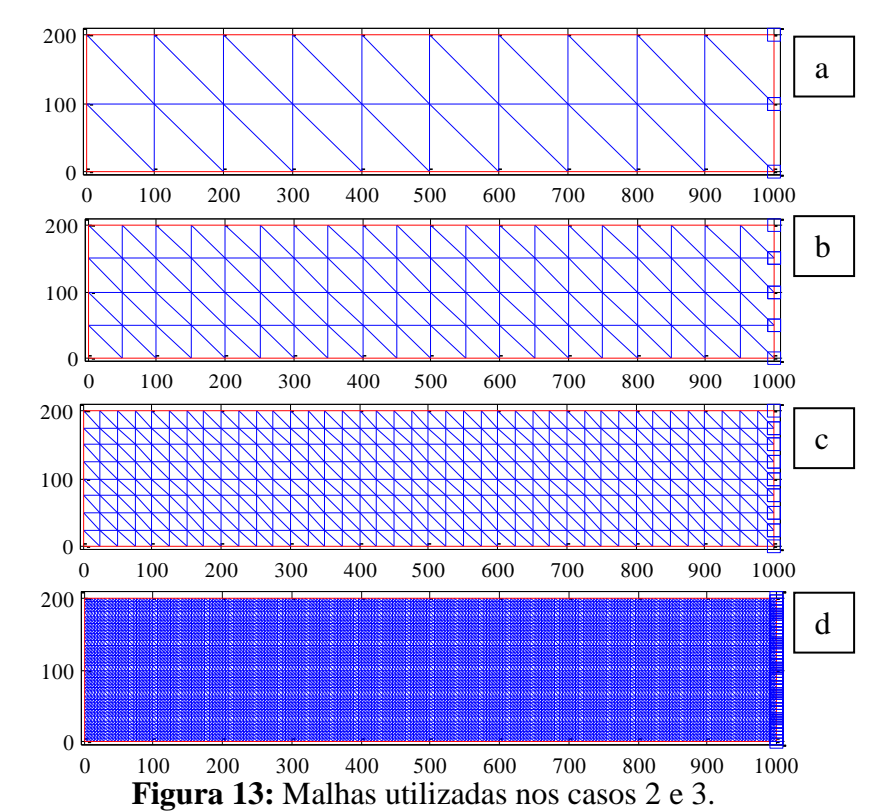

<span id="page-43-1"></span>a) Malha grossa. b) Malha média. c) Malha fina. d) Malha finíssima

#### <span id="page-44-0"></span>**4.2. ANÁLISE DE RESULTADOS**

Os resultados obtidos por meio da simulação numérica serão apresentados e comparados a Voller (2009) no primeiro caso e a Fryer (1991) no segundo e terceiro caso. Em todos os casos, os resultados gráficos de deformação foram multiplicados por mil, para que a mesma fosse percebida, já que a deformação é muito pequena em relação às dimensões dos sólidos.

### **4.2.1. TENSÕES CONCENTRADAS EM UM FURO**

Para o primeiro caso, como foi dito anteriormente, é aplicado uma tensão uniaxial em uma placa finita retangular e adotaram-se condições de simetria nos eixos de restrições, de modo que foi possível realizar a análise em um quarto da placa.

Após a aplicação da tensão uniaxial, é possível perceber que houve um deslocamento da placa no sentido em que se aplica a tensão, como mostra a figura 14.

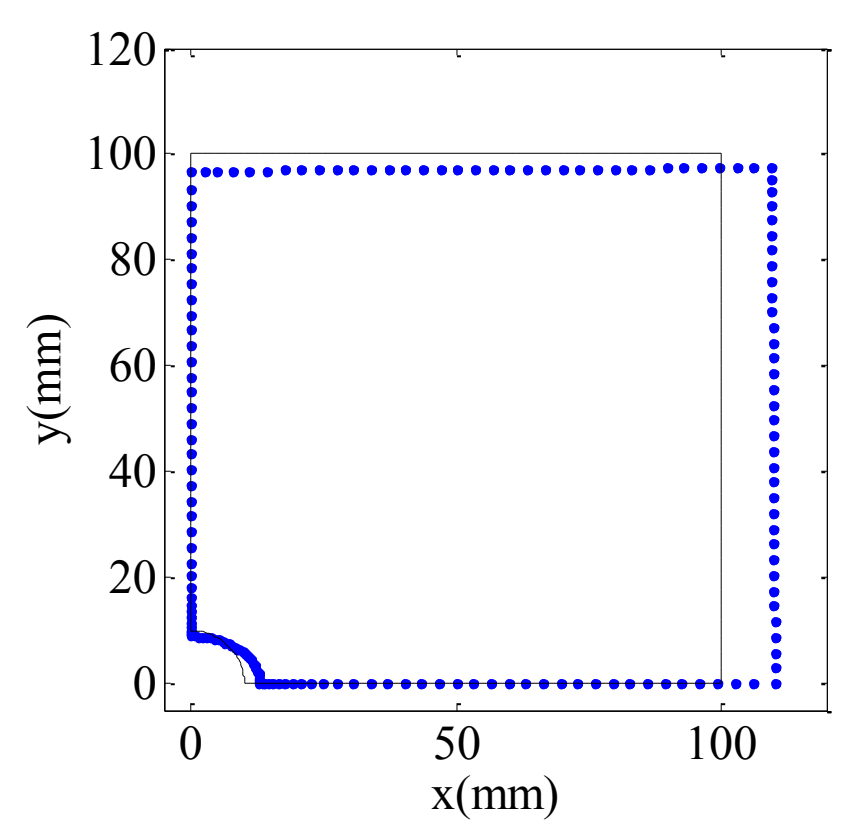

**Figura 14:** Placa deslocada após aplicação da tensão uniaxial.

O intuito da aplicação do código nesse primeiro caso teste é para verificar o mesmo quanto à obtenção dos valores de tensão, o que foi verificado na comparação entre os valores obtidos pela simulação numérica e pela solução analítica, que pode ser vista na figura 15.

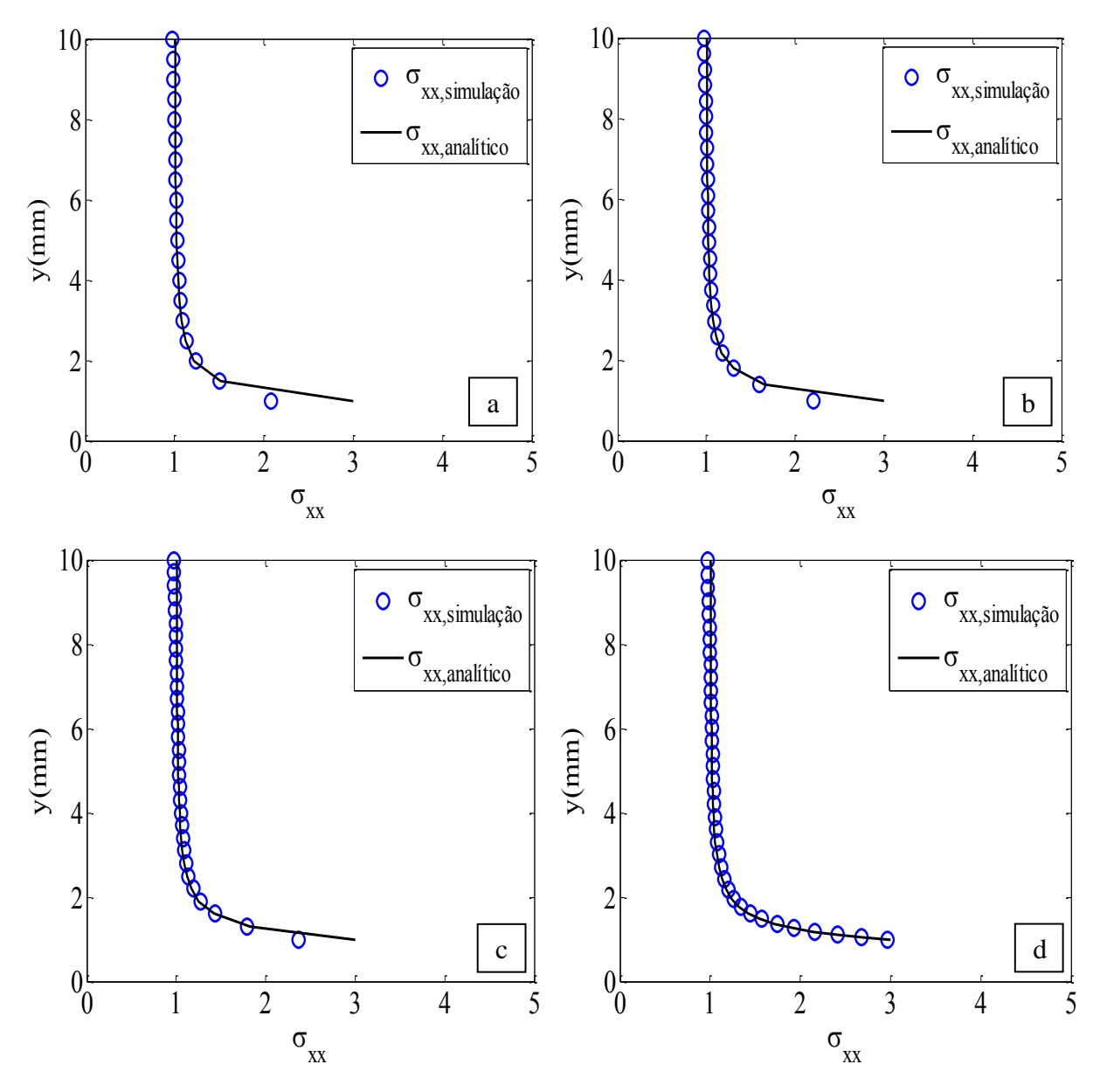

**Figura 15:** Comparação entre o resultado analítico e o resultado obtido pela simulação. a) Malha grossa. b) Malha média. c) Malha fina. d) Malha finíssima

Comparando os resultados obtidos por meio da simulação, percebe-se que a malha finíssima é a que apresenta os resultados mais próximos dos resultados analíticos.

|               | <b>Tabela 5:</b> Tempos de processamento – Caso T |
|---------------|---------------------------------------------------|
| Tipo de Malha | Tempo de Execução                                 |
| Grossa        | 2,252s                                            |
| Média         | 2,370s                                            |
| Fina          | 2,646s                                            |
| Finíssima     | 3,430s                                            |

**Tabela 3:** Tempos de processamento – Caso 1

Para o primeiro caso, a partir da figura 15, é possível observar que o resultado encontrado torna-se mais preciso com o refinamento da malha na região próxima ao furo central da placa, enquanto que os resultados no restante da placa têm uma precisão relativamente boa ao comparar o valor da simulação com o analítico. Já ao observar o tempo de execução entre as malhas, nota-se que o tempo de execução aumentou em cerca de 5% da malha Grossa para a Média, em de 10% da Média para a Fina e em 30% da Fina para Finíssima, então para estudos mais complexos e com mais passos conclui-se que a malha Fina é a que se torna mais viável por apresentar resultados satisfatórios em relação à precisão e ao tempo de execução. Caso a analise a ser feita envolve as regiões próximas ao furo central, recomenda-se fazer uma malha com refinamento local.

Além da concordância entre o resultado analítico e a simulação numérica, ao comparar com o estudo apresentado por Voller (2009), nota-se a igualdade dos resultados, como mostra a figura 16:

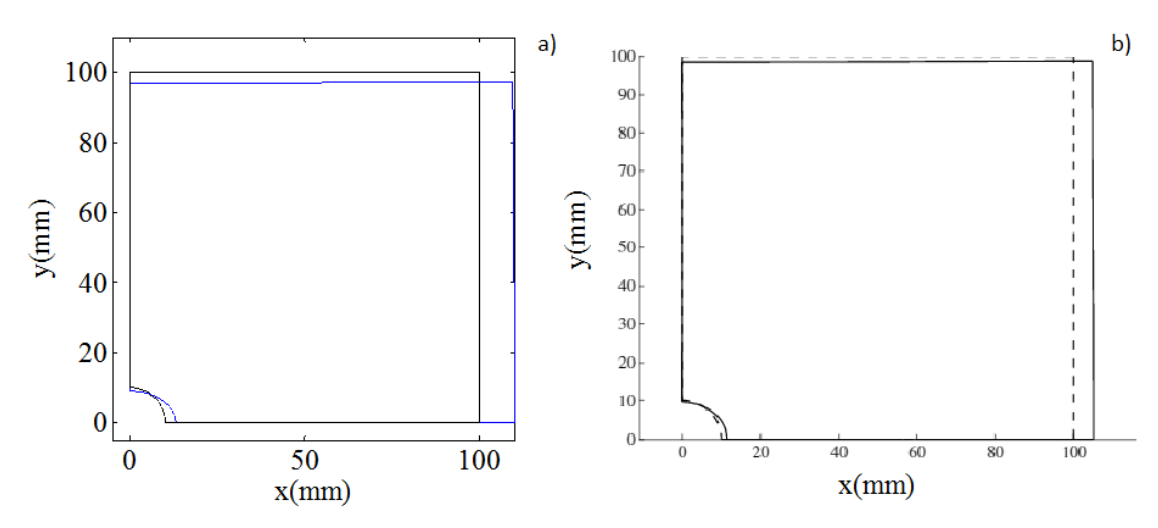

**Figura 16:** Comparação entre a) Resultado obtido nesse estudo de caso b) Resultado obtido no estudo de Voller (2009)

Sendo assim, os resultados obtidos para o primeiro caso, foram satisfatórios e condizentes com os esperados. Considerando a proximidade entres a solução analítica e a solução encontrada na solução numérica e a similaridade entre os resultados encontrados quando comparados ao estudo de Voller (2009), conclui-se que o código produto deste trabalho é eficaz na previsão de tensões.

#### **4.2.2. VIGA ENGASTADA COM CARREGAMENTO**

Foi realizado um segundo teste para o código produto desse estudo, todavia dessa vez foi testado a previsão de deformações originadas pela aplicação de forças. O caso trata de uma viga engastada em um dos lados que possui uma força aplicada na outra extremidade. A solução analítica para esse caso é dada por Fenner (1986) como pode ser vista abaixo:

$$
u = \frac{P}{El}(Lx - \frac{x^2}{2})y - \frac{P(2+v)}{6El} \left(\frac{d}{2}\right)^2 y + \frac{P(2+v)}{6El} y^3
$$
  

$$
v = -\frac{vP}{2El}(L-x)y^2 - \frac{P(4+5v)}{6El} \left(\frac{d}{2}\right)^2 x + \frac{P}{El} \left(\frac{x^3}{6} - \frac{Lx^2}{2}\right)
$$

Como mostrado por Fryer (1993) para esse caso as equações se reduzem a:

$$
u = \frac{y}{160000000} \left( 1000x - \frac{x^2}{2} + \frac{3}{8} (y^2 - 100^2) \right)
$$
  

$$
v = -\frac{1}{160000000} \left( \frac{(x - 1000)}{8} y^2 - \frac{7}{8} 100^2 x + \frac{x^2}{2} (\frac{x}{3} - 1000) \right)
$$

No ponto em que a força é aplicada, x é igual a 1000 e y é igual a -100. Logo, temos que os deslocamentos em u e v são respectivamente -0.3125mm e -2.13802mm.

Após a aplicação da força na barra, houve um deslocamento significativo na barra na extremidade em que a força estava sendo aplicada, como pode ser observado na figura 17.

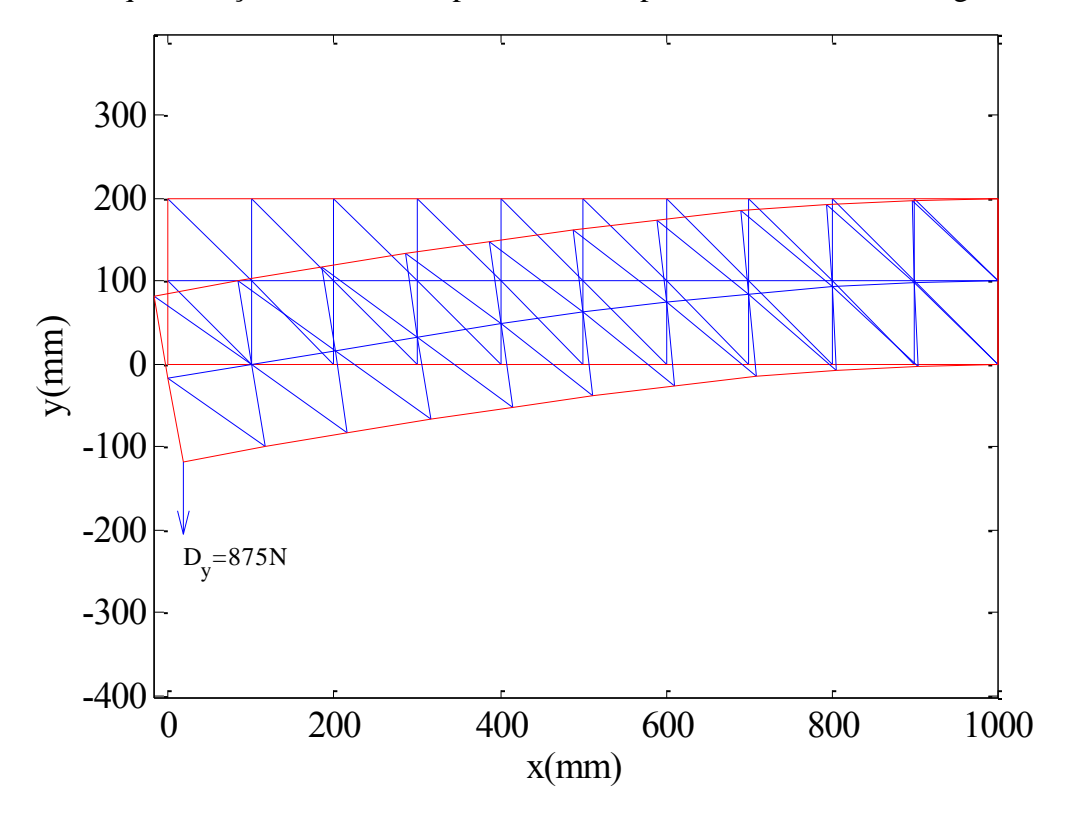

**Figura 17:** Viga deformada

Os resultados obtidos durante a simulação serão comparados com os obtidos em um estudo de caso semelhante realizado por Fryer (1991), no qual foi feito uma comparação entre

o resultado analítico, o obtido utilizando um método de elementos finitos, e outro utilizando volumes de controle. A comparação feita pro Fryer pode ser observada na Tabela 4:

| <b>rabela <math>\pi</math>.</b> Comparação dos metodos (11 yei, 1221) |                        |          |              |                  |         |                        |  |
|-----------------------------------------------------------------------|------------------------|----------|--------------|------------------|---------|------------------------|--|
| Tipo de                                                               | Deslocamento em u (mm) |          |              |                  |         | Deslocamento em v (mm) |  |
| malha                                                                 | <b>Analítico</b>       | EF       | <b>CV-UM</b> | <b>Analítico</b> | EF      | <b>CV-UM</b>           |  |
| Grossa                                                                | $-0.3125$              | $-0.172$ | $-0.173$     | $-2.16$          | $-1.17$ | $-1.21$                |  |
| Média                                                                 | $-0.3125$              | $-0.263$ | $-0.262$     | $-2.16$          | $-1.76$ | $-1.77$                |  |
| Fina                                                                  | $-0.3125$              | $-0.305$ | $-0.302$     | $-2.16$          | $-2.04$ | $-2.04$                |  |

**Tabela 4:** Comparação dos métodos (Fryer, 1991)

Os resultados encontrados por meio da metodologia apresentada anteriormente são apresentados na Tabela 5:

| <b>Tabela 5.</b> Kesultados obtidos ha silhulação do caso 2 |                              |           |                         |                 |
|-------------------------------------------------------------|------------------------------|-----------|-------------------------|-----------------|
| Tipo de Malha                                               | Deslocamentos em u (mm)      |           | Deslocamentos em v (mm) |                 |
|                                                             | <b>Numérica</b><br>Analítica |           | Analítica               | <b>Numérica</b> |
| Grossa                                                      | $-0.3125$                    | $-0.1724$ | $-2.16$                 | $-1.1781$       |
| Média                                                       | $-0.3125$                    | $-0.2624$ | $-2.16$                 | $-1,7757$       |
| Fina                                                        | $-0.3125$                    | $-0.3045$ | $-2.16$                 | $-2.0457$       |
| Finíssima                                                   | $-0.3125$                    | $-0.3286$ | $-2.16$                 | $-2.1643$       |

**Tabela 5:** Resultados obtidos na simulação do caso 2

Ao comparar as tabelas 3 e 4 nota-se que os resultados obtidos são exatamente iguais aos obtidos por Fryer, quando são utilizadas malhas com os mesmos parâmetros que os utilizados por ele. Os resultados mais próximos do analítico são encontrados com as malhas fina e finíssima. Sendo que os resultados obtidos ao utilizar a malha finíssima não convergem exatamente para o resultado analítico, isso pode ser explicado pelas simplificações feitas durante o processo analítico.

| <b>Tipo de Malha</b> | Tempo de Execução | Precisão em u | Precisão em v |
|----------------------|-------------------|---------------|---------------|
| Grossa               | 0,914s            | 55,17%        | 54,54%        |
| Média                | 1,123s            | 83,97%        | 82,21%        |
| Fina                 | 1,987s            | 97,44%        | 94,71%        |
| Finíssima            | 13,390s           |               |               |

**Tabela 6:** Tempos de processamento e Precisões– Caso 2

Neste exemplo fica mais evidente a diferença de tempo entre as malhas Fina e Finíssima, no qual o tempo de execução aumentou em cerca de 7 vezes, já entre as outras malhas o aumento de tempo não foi tão considerável assim. Já relacionado a precisão, devido a aproximações no processo de obtenção da resposta analítica, no resultado encontrado da malha finíssima houve uma pequena divergência, e ao observar as precisões nas duas direções, é possível ver as limitações de cada malha, então para estudos mais complexos que demandam mais passos e mais tempo de execução, recomenda-se o uso da malha fina, por estar dentro dos padrões necessários de precisão e tempo de execução. Assim como no Caso 1, os resultados encontrados para o Caso 2 também foram satisfatórios e serviram para verificarr o código.

#### **4.2.3. VIGA SUBMETIDA A TENSÕES TÉRMICAS**

O terceiro caso teste envolve deformações relacionadas a tensões térmicas, como foi descrito anteriormente. Para o cálculo das temperaturas em cada ponto, utilizou-se a seguinte fórmula usada no estudo de Fryer (1991):

$$
T = T(y) = \frac{y}{4}
$$

A malha utilizada para a simulação está representada na figura 11:

Para a simulação, foi fixado o nó central nas direções x e y, de forma que as deformações se deram em volta desse nó central, e o resultado encontrado. Além disso, foram fixados todos os nós horizontalmente centrais na direção x, para evitar a instabilidade numérica durante a simulação e garantir que o método fosse executado corretamente. A figura 18 apresenta o resultado gráfico da barra submetida às tensões térmicas originadas por um gradiente de temperatura.

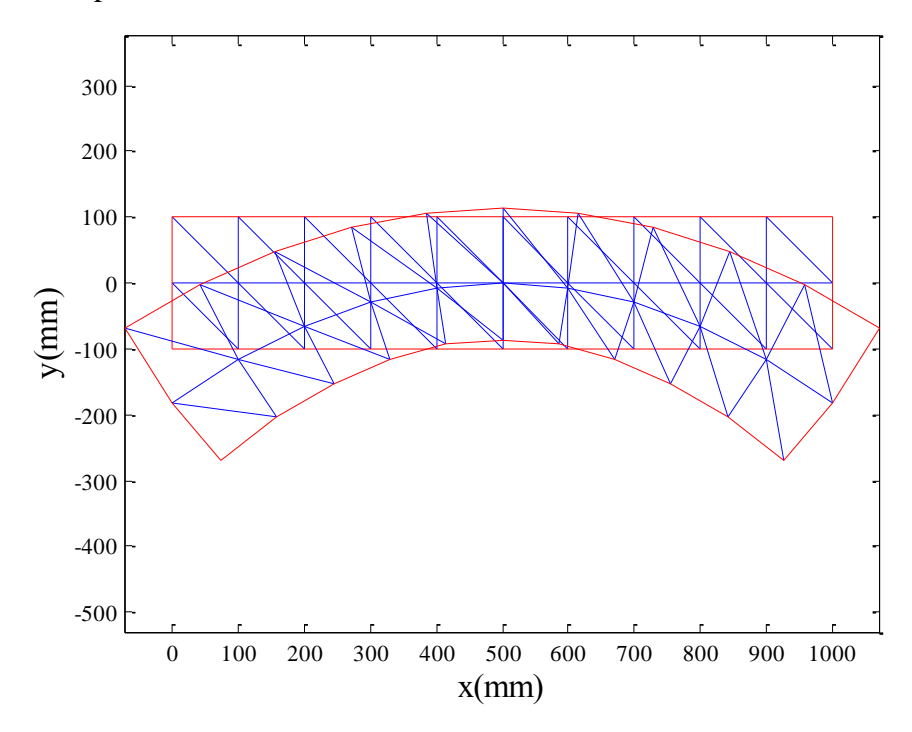

**Figura 18:** Barra submetida a gradiente temperatura deformada

Os resultados encontrados foram comparados com os dados disponíveis no estudo de Fryer (1991), e podem ser verificados na Tabela 7:

| <b>Malha</b> | Deslocamento em u (mm) |          | Deslocamento em v (mm) |           |                          |                |
|--------------|------------------------|----------|------------------------|-----------|--------------------------|----------------|
|              | <b>Analítico</b>       | EF       | <b>Obtidos</b>         | Analítico | EF                       | <b>Obtidos</b> |
| Grossa       | $-125$                 | $-72.9$  | -72.867                | $-300$    | $-168$                   | $-168.5315$    |
| Média        | $-125$                 | $-104.6$ | $-104.627$             | $-300$    | $-249$                   | -249.8779      |
| Fina         | $-125$                 | $-118.8$ | $-118.8228$            | $-300$    | $-285$                   | $-285.4468$    |
| Finíssima    | $-125$                 |          | $-124.6971$            | $-300$    | $\overline{\phantom{0}}$ | $-299.3673$    |

**Tabela 7:** Comparação entre os resultados obtidos e os disponíveis na literatura

Os resultados encontrados com o método de volumes finitos coincidem exatamente com os valores obtidos com o método de elementos finitos, atestando o funcionamento correto do código. Os resultados obtidos com a malha finíssima convergem exatamente para o resultado analítico. Os tempos de processamento de cada malha nos dois métodos avaliados é mostrado na tabela 8.

| <b>Tipo de Malha</b> | Tempo de Execução | Precisão em u | Precisão em v |
|----------------------|-------------------|---------------|---------------|
| Grossa               | 0,834s            | 58,29%        | 56,18%        |
| Média                | 0,982s            | 83,70%        | 83,29%        |
| Fina                 | 1,148s            | 95,05%        | 95,15%        |
| Finíssima            | 14,090s           | 99,76%        | 99,79%        |

**Tabela 8:** Tempos de processamento – Caso 3

Novamente os resultados encontrados são satisfatórios e condizentes com a literatura, o que atesta a validade do modelo e do método numérico proposto na resolução de problemas de elasticidade linear. E como nos casos anteriores, observa-se um aumento significativo do tempo de execução entre a malha Fina e a Finíssima, e ao observar a precisão dos resultados, nota-se que o aumento da malha Fina para Finíssima foram em menos de 5%, sendo assim, observando a limitação de cada malha, a mais adequada para estudos que demandam mais passos e mais tempo de execução é a fina já é a Fina, já que apresenta uma precisão de mais de 95% para as duas direções, e um tempo de execução relativamente baixo, atendendo melhor esses dois parâmetros.

#### <span id="page-51-0"></span>**4. CONSIDERAÇÕES FINAIS**

Neste trabalho foi apresentada a modelagem e simulação numérica bidimensional para a deformação térmica de sólidos isotrópicos. O código produto desse estudo é baseado no método de elementos finitos baseado em volumes de controle. Foram realizados três casos testes para a verificação do código, expondo o mesmo a restrições no sólido, engastamento, forças aplicadas no sólido e tensões originadas por diferenças de temperatura.

Os resultados da simulação encontrados foram condizentes com os dados encontrados na literatura para os três casos. No primeiro caso, o resultado da simulação está em concordância com o resultado analítico, além de ser similar aos resultados encontrados por Voller (2009). Para o segundo caso, o resultado da simulação é comparado com o encontrado por Fryer (1991). Percebe-se que a resposta encontrada nesse estudo é mais exata que a de Fryer e a pequena divergência que se dá quando comparada com o resultado analítico, ocorre por causa de aproximações realizadas durante o processo para achar a resposta analítica. Por fim no terceiro, assim como no segundo caso, os resultados foram também comparados com os de Fryer (1991), e também como o anterior, os valores encontrados nesse estudo de caso foram mais exatos que os de Fryer, pois ao comparar os resultados nota-se que os valores são exatamente iguais aos obtidos por meio do método de Elementos Finitos (EF).

Já relacionado ao estudo de sensibilidade de malha, notou-se que a malha Fina foi a que melhor se enquadrou nos parâmetros de precisão e tempo de execução, sendo a mais recomendável na realização de estudos mais complexos.

Segundo o observado, acredita-se que o código criado nesse estudo, com o diferencial de resolver as equações simultaneamente, o que reduz consideravelmente o tempo de processamento do algoritmo, foi verificado e pode ser aplicados para casos bidimensionais de deformações térmicas.

Como sugestões para trabalhos futuros têm-se:

- Aprimoramento do código para que o mesmo funcione em regime transiente e utilize as equações de tensão deformação axissimétricas;
- Utilização do código para prever as deformações decorrentes de processos como a secagem;
- Aplicação do código juntamente a algum código de transferência de calor, para prever tensões térmicas;
- Reescrever o código para aplicações tridimensionais e comparar o método de resolução direta e o método iterativo.

# <span id="page-52-0"></span>**5. REFERÊNCIAS BIBLIOGRÁFICAS**

ALVES, Helton José; MELCHIADES, Fábio Gomes; BOSCHI, Anselmo Ortega. **Levantamento Inicial do Consumo de Energias Térmica e Elétrica na Indústria Brasileira de Revestimentos Cerâmicos,** São Carlos – Sp, 2007 Disponível em:  $\lt$ http://www.ceramicaindustrial.org.br/pdf/v12n01/v12n1a03.pdf>. Acesso em: 05 maio 2016

AZEVEDO, Álvaro F. M.. **Método dos Elementos Finitos.** Porto: Faculdade de Engenharia da Universidade do Porto, 2003. 258 p. Disponível em: <http://www.docfoc.com/livro-mefaa>. Acesso em: 19 jun. 2016.

BEER, Ferdinand P. et al. **Estática e Mecânica dos Materiais.** São Paulo: Mcgraw-hill, 2013. 728 p.

BUDYNAS, Richard G.. **Advanced Strength and Applied Stress Analysis.** 2. ed. Usa: Mcgraw-hill, 1999. 935 p.

BYARS, Edward F.; SNYDER, Robert D.. **Engineering Mechanics of Deformable Bodies.** 2. ed. Usa: International Textbook Company, 1969.

FILIPPINI, Gerson; MALISKA, Clovis R.; VAZ JUNIOR, Miguel. **An Element-Based Finite Volume Method For Solid Mechanics Problems.** In: EUROPEAN CONFERENCE ON COMPUTATIONAL FLUID DYNAMICS, 5, 2010, Lisboa. Eccomas Cfd, 2010.

FRYER, Y. D. et al. **A control volume procedure for solving the elastic stress-strain equations on an unstructured mesh**. In: APPL. MATH. MODELLING, 15., 1991, Londres.

GRANATO, Eder Fonzar. **Geração de energia através da biodigestão anaeróbica da vinhaça.** 2003. 124 f. Dissertação (mestrado) - Universidade Estadual Paulista, Faculdade de Engenharia de Bauru, 2003.

HURTADO, Fernando Sandro Velasco. **Uma formulação de volumes finitos baseada em elementos para a simulação do deslocamento bifásico imiscível em meios porosos.** 178 f. Dissertação (Mestrado) - Curso de Engenharia Mecânica, Universidade Federal de Santa Catarina, Florianópolis, 2005.

International Energy Agency (IEA), **Key world Energy Statistics, 2014**. Disponível em:A cesso em 10 de novembro de 2015

LIMA, Rosiane Cristina de. **Simulação de Grandes Escalas de Escoamentos Incompressíveis com Transferência de Calor e Massa por um Método de Elementos Finitos de Subdomínio.** 2005. 161 f. Dissertação (Mestrado) - Curso de Engenharia Mecânica, Universidade Estadual Paulista, Ilha Solteira, 2005. Disponível em: <http://repositorio.unesp.br/bitstream/handle/11449/88877/lima\_rc\_me\_ilha.pdf?sequence=1 >. Acesso em: 08 jun. 2016

MARTINS, J; **Motores de Combustão Interna**, 4ª edição. Publindustrias – Edições Técnicas, 2013.

REIJNEN, Stijn. **Moisture Transport And Shape Stability Of Wood Exposed To Humidity Variations:** A NUMERICAL STUDY. 2012. 157 f. Tese (Doutorado) - Division Of Structural Design, TechnischeUniversiteit Eindhoven, Eindhoven, 2012.

SAABAS, H.J. (1991). **A control volume finite element method for three-dimensional, incompressible, viscous fluid flow**. Dept. of. Mech. Eng., McGill University, Montreal, Que, Canada. Ph.D. Thesis.

SALINAS, Carlos et al. Simulation of the drying stress in wood. In: ASOCIÁCION ARGENTINA DE MECÁNICA COMPUTACIONAL, 29., 2010, Buenos Aires. **Mecánica Computacional XXIX.** Buenos Aires: Asociácion Argentina de Mecánica Computacional, 2010. p. 8247 - 8354.

SILVA, Jadir N.; CARDOSO Sobrinho, José; SAIKI, Emílio T.. **Utilização De Biomassa Na Secagem De Produtos Agrícolas Via Gaseificação Com Combustão Adjacente Dos Gases Produzidos.** Engenharia Agrícola**,** Jaboticabal, v. 24, n. 2, p.405-411, maio 2004. Disponível em: <http://www.scielo.br/pdf/eagri/v24n2/v24n2a20.pdf>. Acesso em: 25 ago. 2015. SORIANO, Humberto Lima. **Estática das Estruturas.** Rio de Janeiro: Ciência Moderna Ltda, 2013. 72 p.

SORIANO, Humberto Lima; LIMA, Silvio de Souza. **Análise de Estruturas:** Método das Forças e Método dos Deslocamentos. 2. ed. Rio de Janeiro: Ciência Moderna Ltda, 2006. 308 p.

STRAPASSON, Alexandre Betinardi. **A energia térmica e o paradoxo da eficiência energética:** Desafios para um novo modelo de planejamento energético. 2004. 133 f. Dissertação (Mestrado) - Curso de Pós Graduação em Energia, Universidade de São Paulo, São Paulo, 2004.

VOLLER, Vaughan R. A Plane Stress CVFEM Solution. In: VOLLER, Vaughan R. **Basic Control Volume Finite Element Methods fo Fluids and Solids.** Minessota: World Scientific, 2009. Cap. 8. p. 106-120